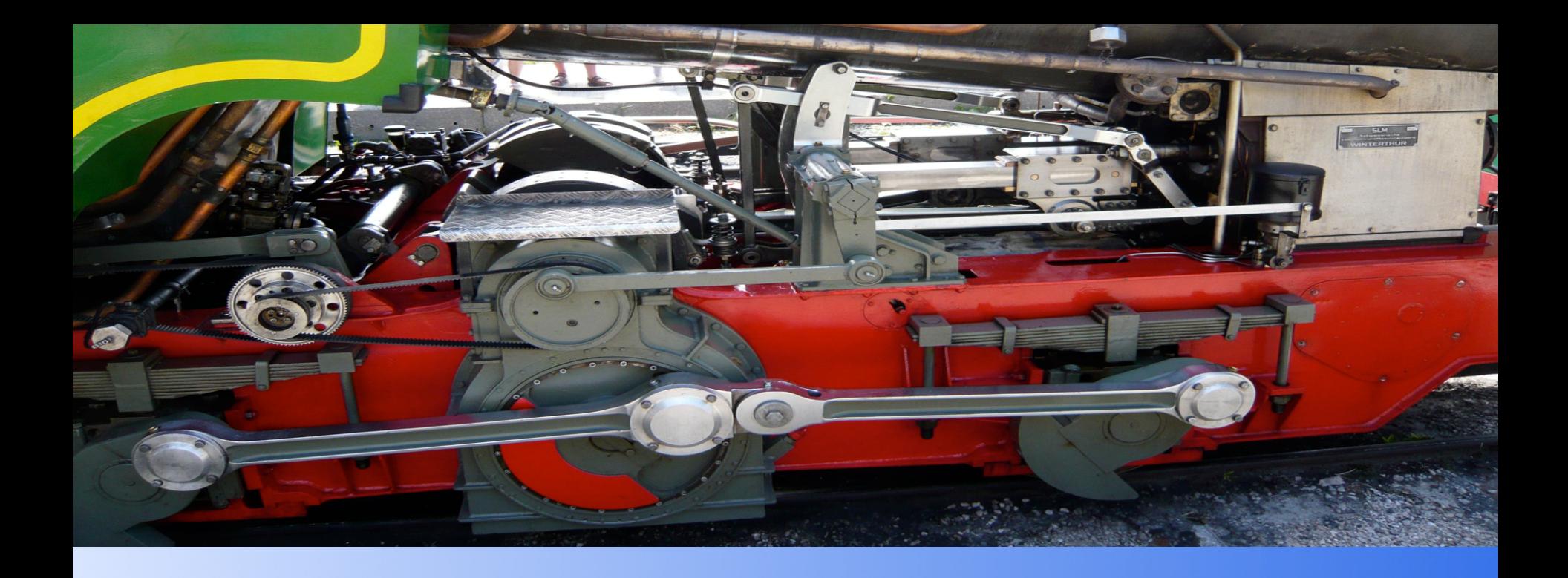

#### Why do I have to use a Message Queue System ?

Fabrizio Manfred Furuholmen

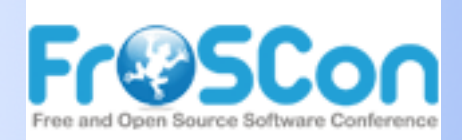

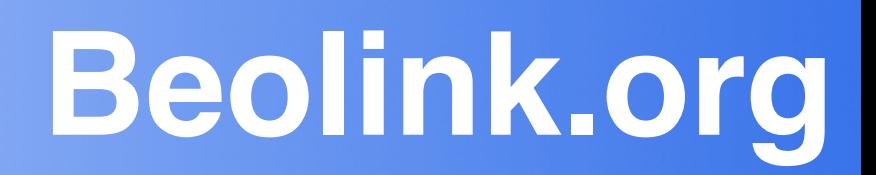

#### **Agenda**

#### **Beolink.org**

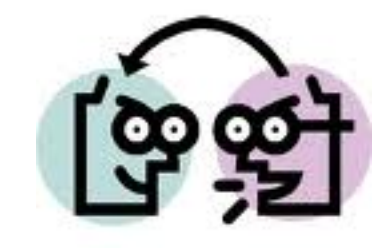

#### **•** Introduction

- **History**
- **Basic components**

#### **• Message Queue**

- Usage type
- **•** Advantages
- **Implementation** 
	- **Solution**
	- § Performance
	- **Scalability/High Avaibility**
- Big Data
	- **Distributed**
	- § Cloud Computing

#### **Beolink.org**

#### **Multimedia Format Transcoding**

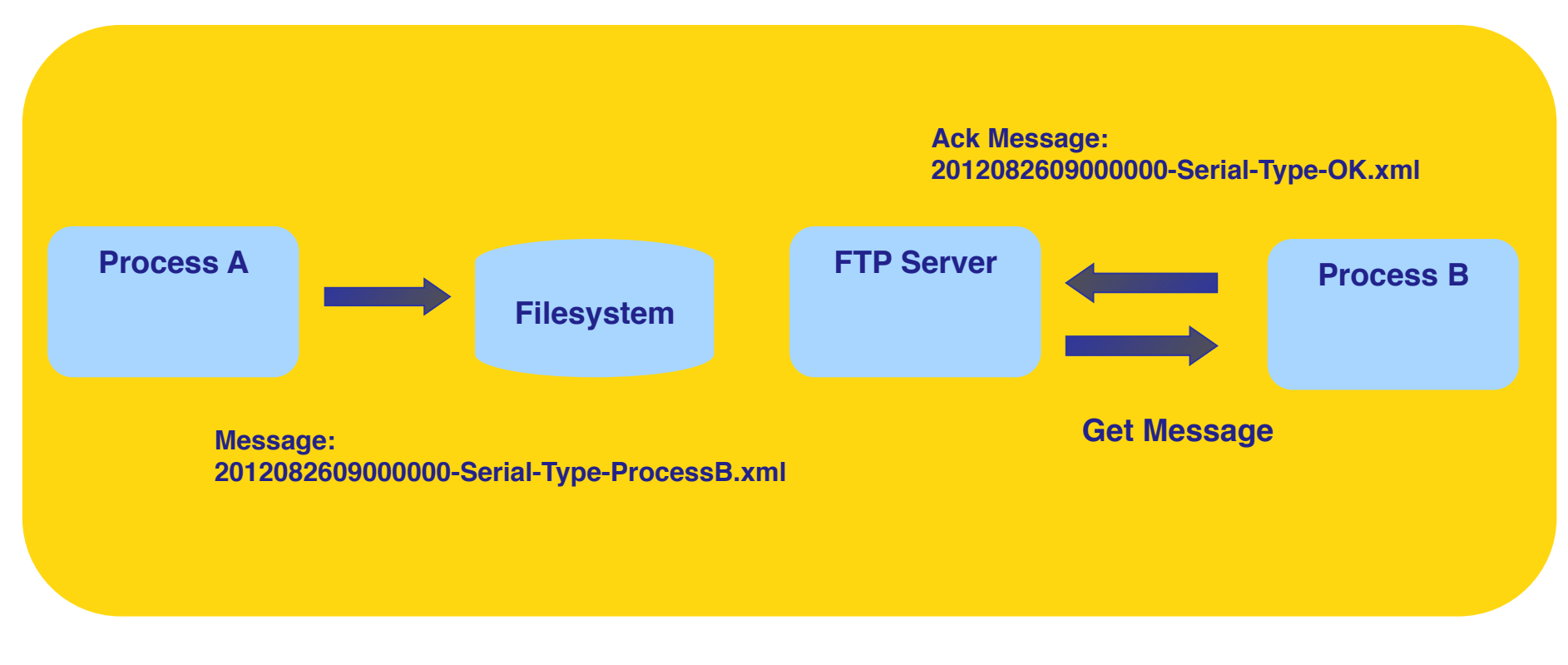

3

#### **More than 10 years ago**

"…message queueing is a method by which process (or program instance) can exchange or pass data using an interface to a system-managed queue of message..."

#### **Introduction: Components**

**Beolink.org**

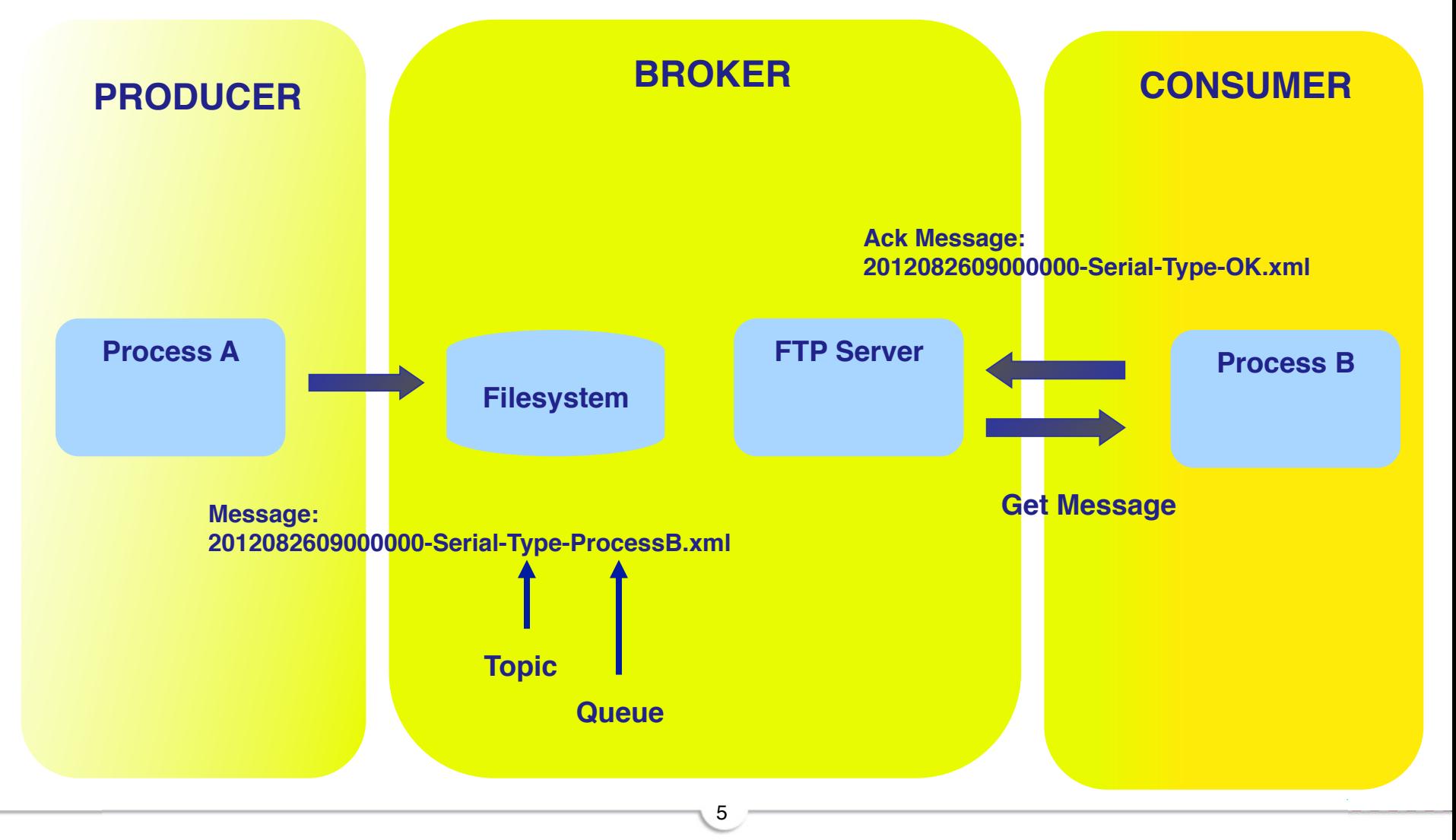

#### **Message-oriented middleware (MOM)**

"…message broker is an architectural pattern for message validation, message transformation and message routing. It mediates communication amongst applications, minimizing the mutual awareness that applications should have of each other in order to be able to exchange messages, effectively implementing decoupling…"

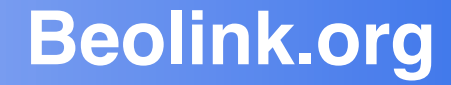

# Is message queue middleware only a temporary storage ?

**Message Queue** 

#### **Beolink.org**

#### $\Box$  Asynchronous communication  $\Box$  Lock **□ Concurrent Read/Write**

- **Q** Burst Message
- $\Box$  Decoupling  $\Box$  Reliability
- **Q** Multi platform

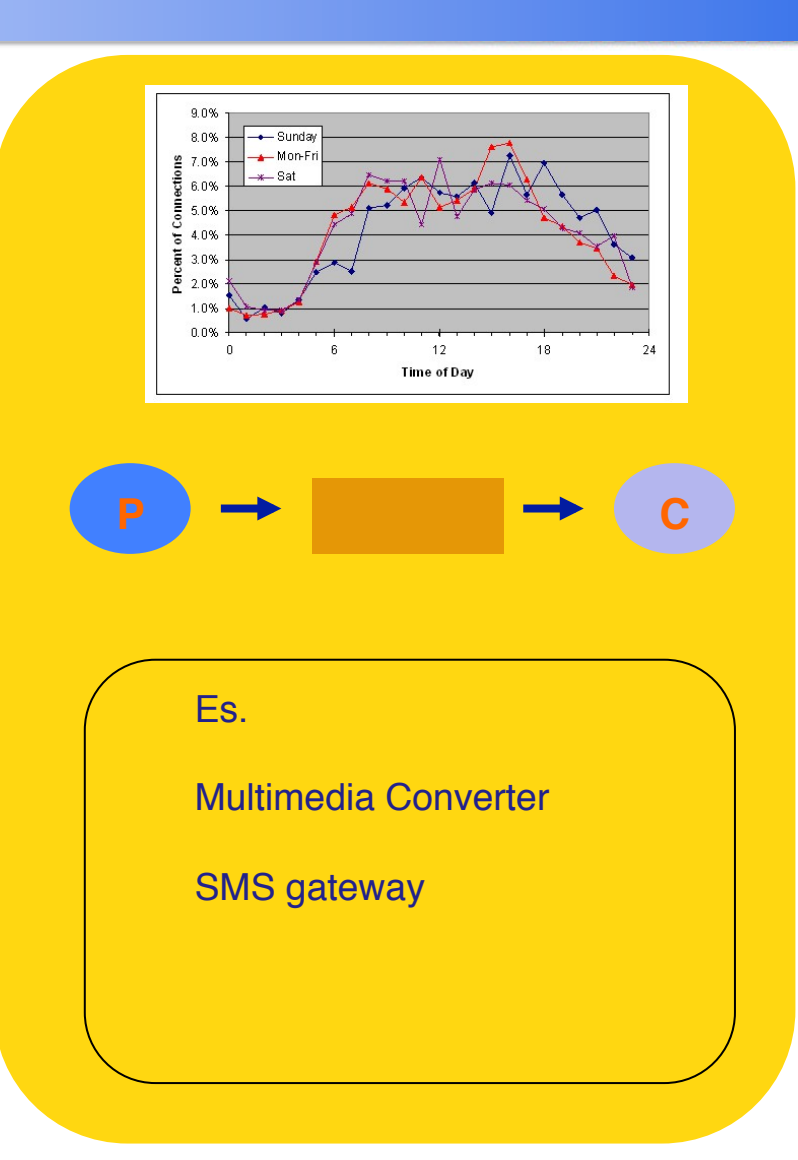

#### **Message Queue: Multi Processing**

#### **Beolink.org**

- **Q** Parallel processing
- **Q Load Balancing**
- **High Availability**
- **Q** Elastic
- **Q** Maintenance operation

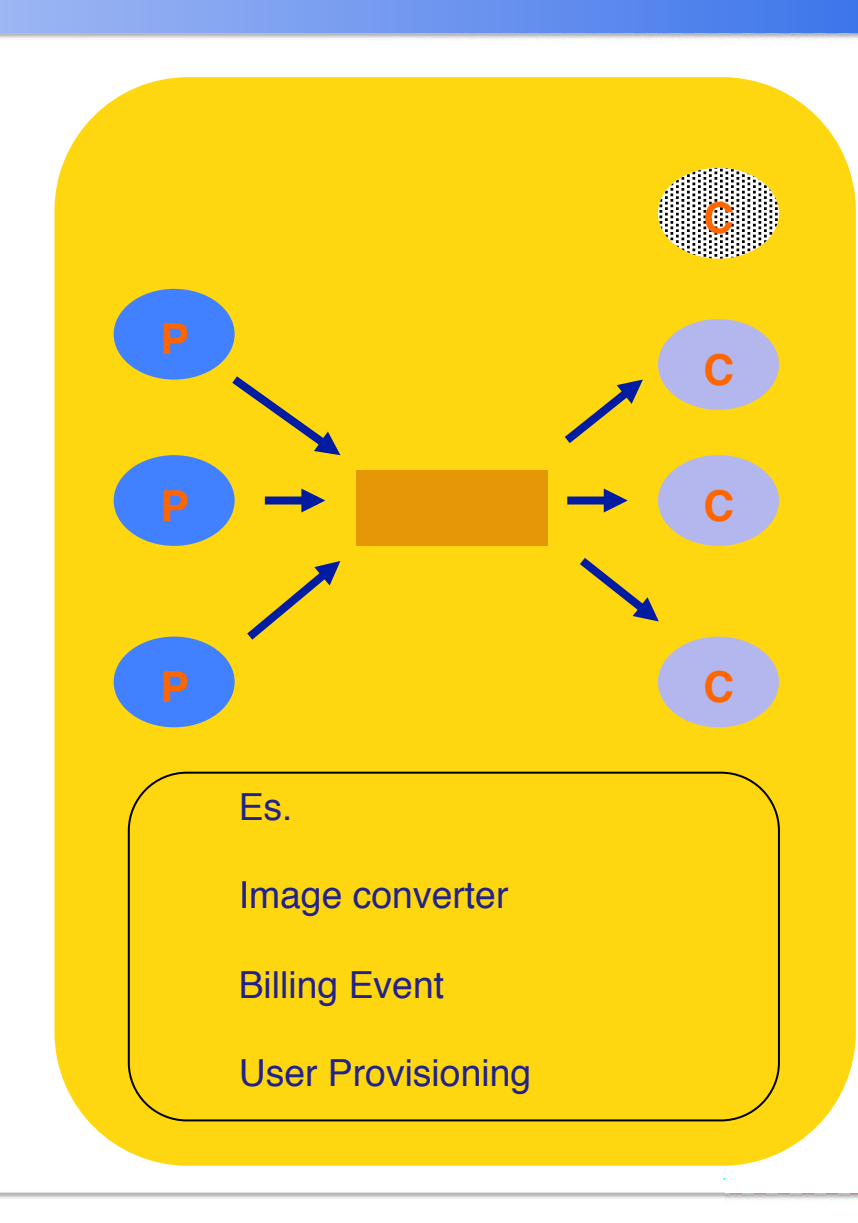

#### **Message Queue: Pub/Sub**

#### **Beolink.org**

#### **□ Sending messages to** many consumers at once

**Q**Event Driven

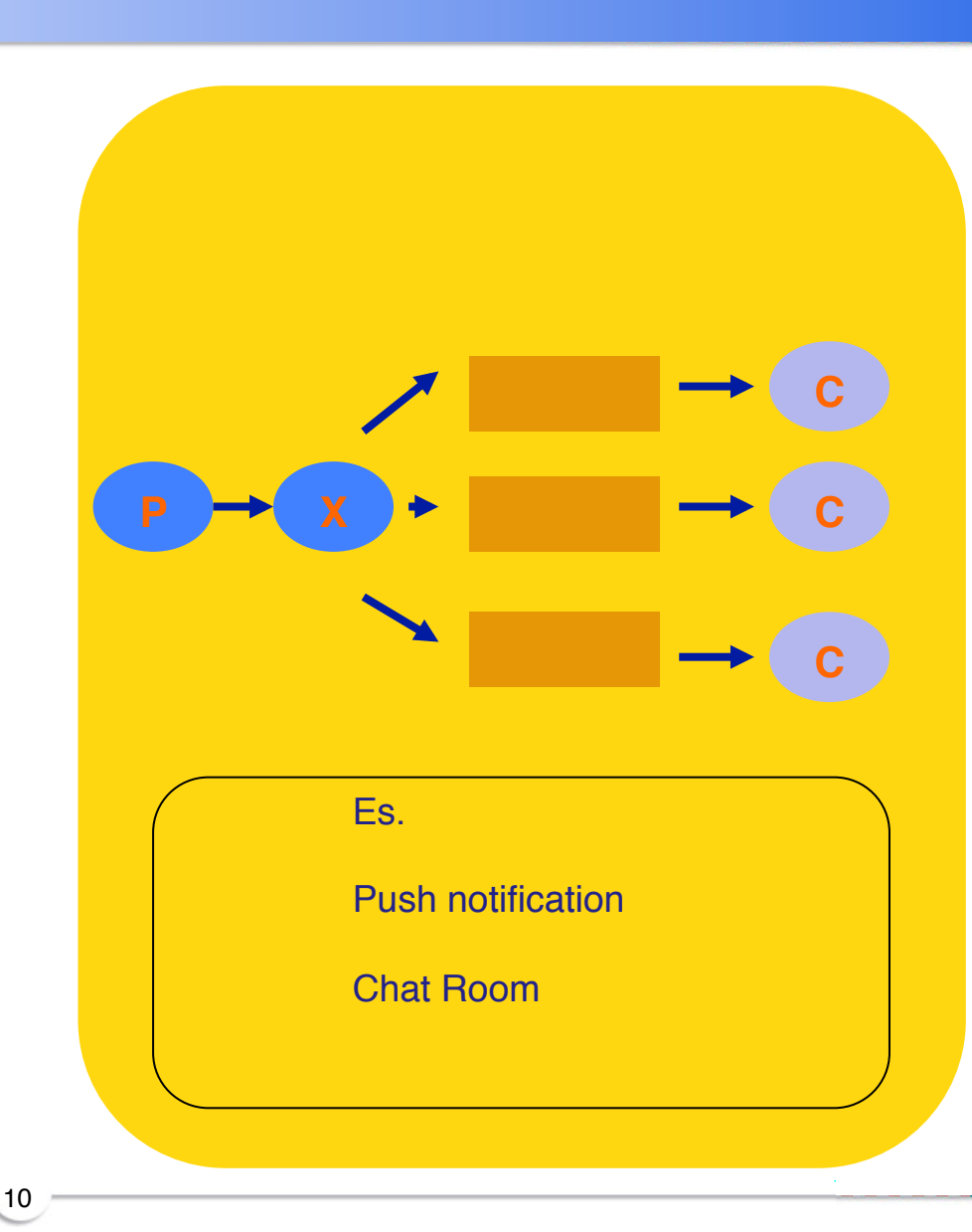

#### **Message Queue: Routing**

#### **Beolink.org**

 $\Box$  Static with routing key

 $\Box$  Pattern base

- $\Box$  Pattern topic
- **ODynamic with header** evaluation

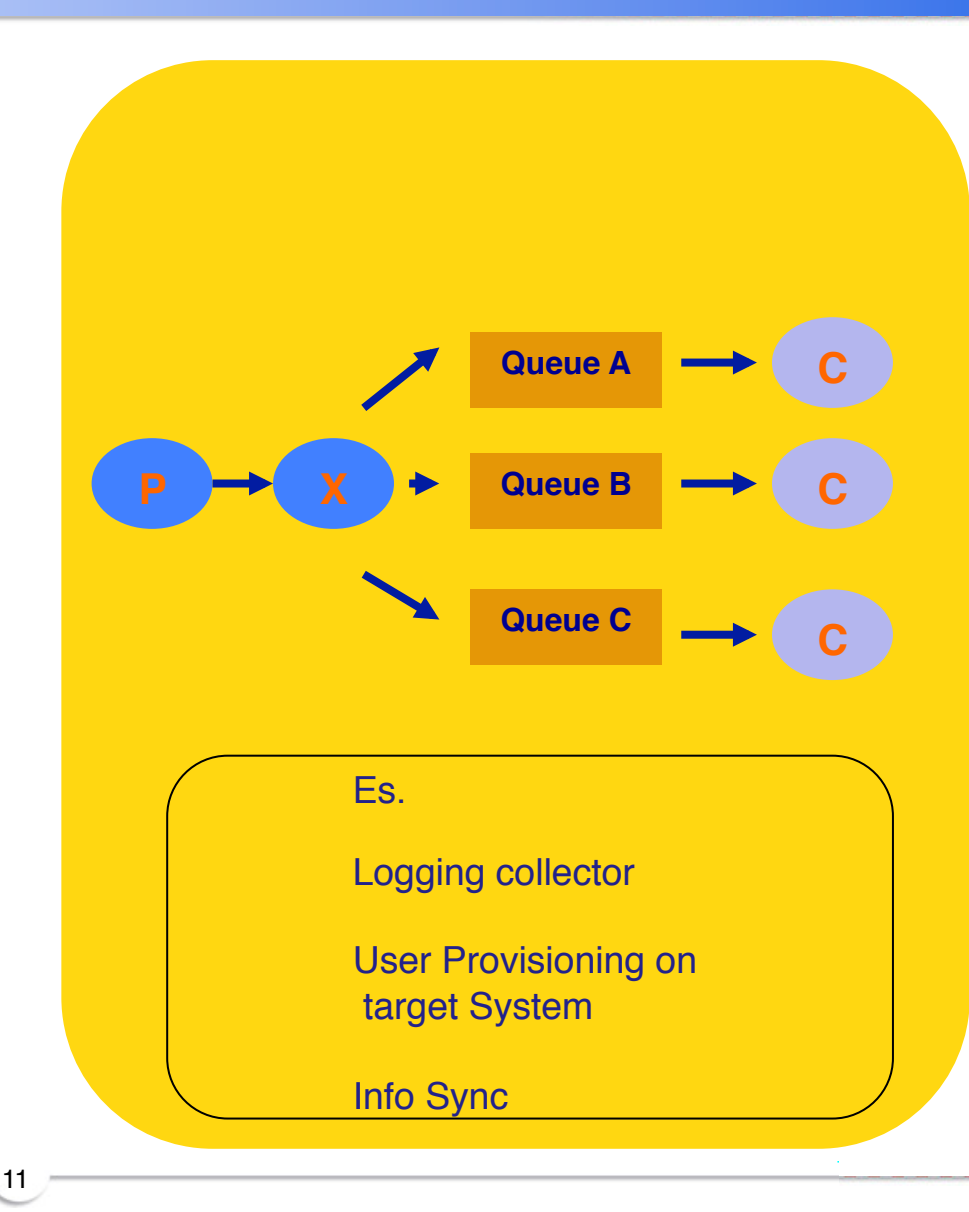

#### **Message Queue: RPC**

## **Beolink.org**

#### **Q Remote Procedure Call**

- **□** Single queue for Consumer
- One queue for each Producer

12

 $\Box$  Reply to options

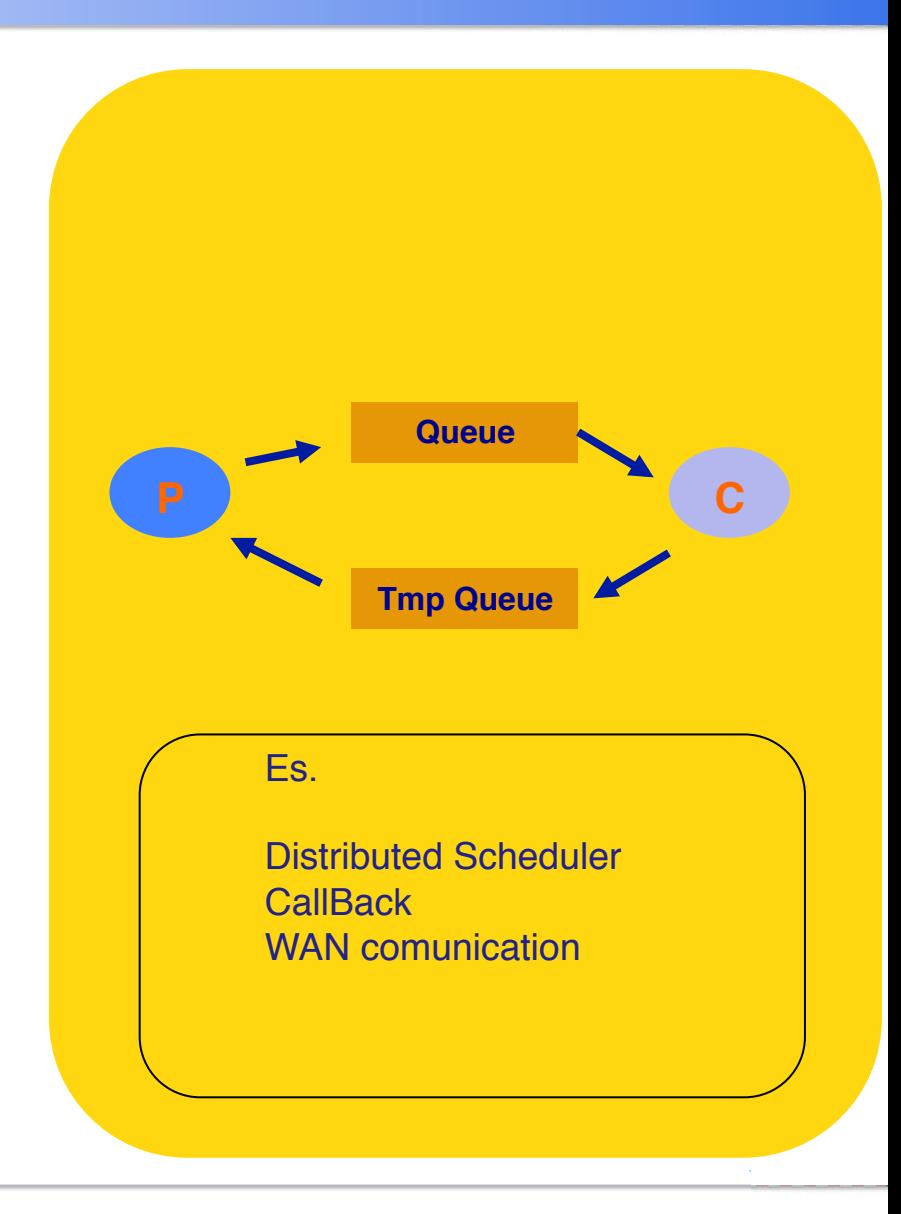

## **Beolink.org**

**Q** Persistent Message

**Queue Q** Priority / Re ordering **Q**Message Group □ QOS / rating

**Q** Deduplication

**□** Broker Network

- **Q**Cluster
- **QLoad distribution over** WAN

13

 $\square$  Message routing

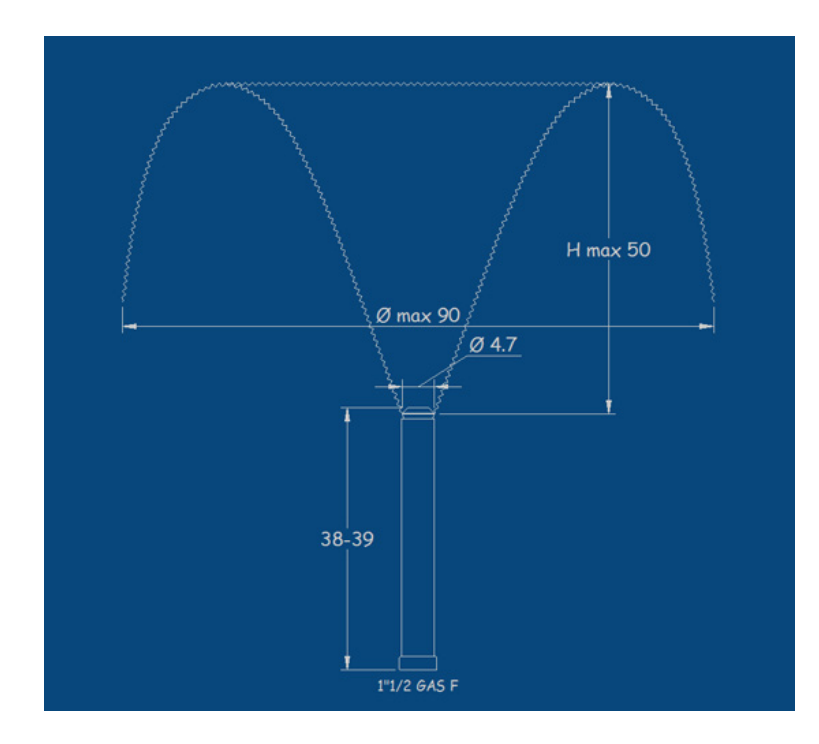

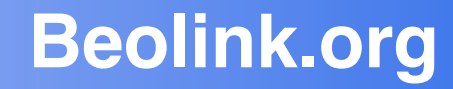

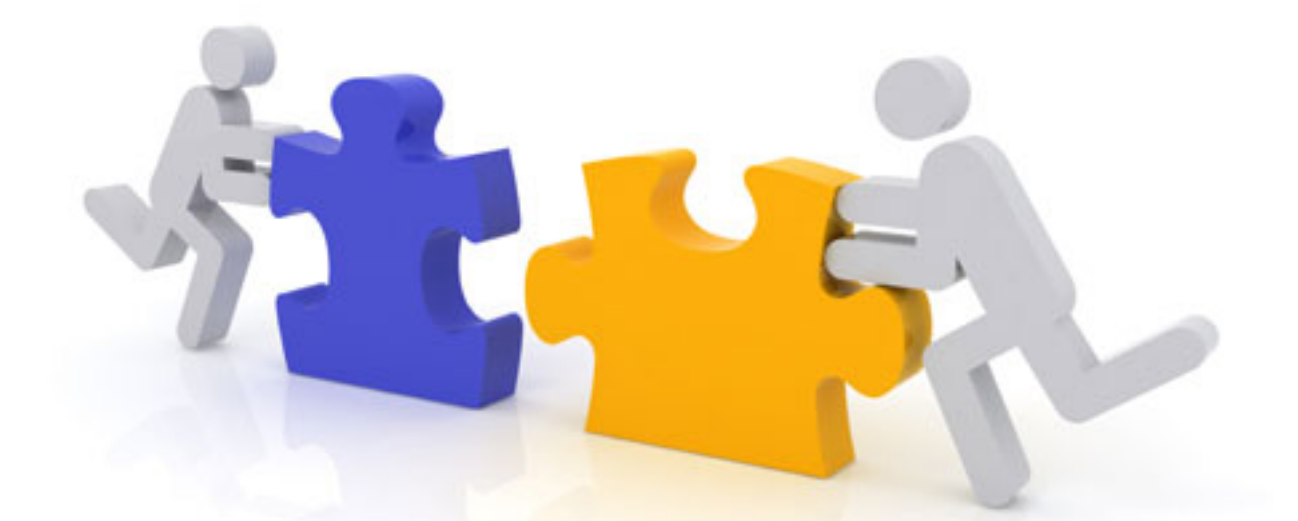

# **Simple solution to a complicated problem!**

#### **Implementation**

### **Beolink.org**

#### **Q** Internal implementation

**□ Python (Queue), Perl (Thread::Queue) ...** 

#### ■ **Nosql Based**

**□ Redis, MongoDB, Memcache …** 

#### **Q** Framework

Generic application framework: Gearman

15

- **□ Stomp Based: ActiveMQ, Apollo…**
- AMQP Based:RabbitMQ, Qpid...
- $\Box$  Other : kafka…

#### **Q Alternative solutions**

 $\Box$  Broker less (0MQ, Crossroads I/O)

#### **Services**

#### q **Internal / Object**

#### q **STOMP**

Simple (or Streaming) Text Oriented Message Protocol (STOMP) is a simple text-based protocol, designed for working with Message Oriented Middleware

#### q **AMQP**

Advanced Message Queuing Protocol is an application layer protocol, designed to efficiently support a wide variety of messaging applications and communication patterns.

16

#### **Q XMPP**

Extensible Messaging and Presence Protocol

#### q **JSON**

JavaScript Object Notation, is a text-based

#### **Implementation: NoSQL**

## **Beolink.org**

#### Redis Internal Function

```
self.redis = redis.StrictRedison (…)
```
def send(self,queue,message): self.redis.rpush(queue,message)

def recv(self,queue) return self.redis.blpop(queue)

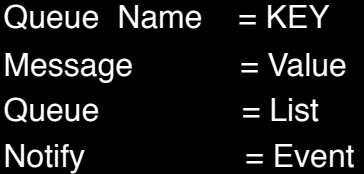

#### RestMQ

17

AMBRETAVILLEVAST

```
The HTTP operation on url:
  /queue/<queuename> 
Post Message
{
  "cmd": "add",
  "queue": "genesis",
  "value": "abacab"
}
Get Message
{
  "cmd": "take",
  "queue": "genesis"
}
The message can be formatted as a json object
```
Demo sub/pub :https://gist.github.com/348262

#### **Implementation: AMQP**

#### **Beolink.org**

#### **RabbitMQ**

#!/usr/bin/env python import pika

```
connection = 
pika.BlockingConnection(pika.ConnectionParameters(
     host='localhost'))
channel = connection.channel()
```

```
channel.queue_declare(queue='myqueue')
```

```
channel.basic_publish(exchange='',
              routing_key='myqueue',
              body='message 1 ')
print " [x] Sent 'Message 1"
connection.close()
```
#### **Producer Consumer**

#!/usr/bin/env python import pika

```
connection = 
pika.BlockingConnection(pika.ConnectionParameters(
      host='localhost'))
channel = connection.channel()
```
channel.queue\_declare(queue='myqueue')

print ' [\*] Waiting for messages. To exit press CTRL+C'

def callback(ch, method, properties, body): print " [x] Received %r" % (body,)

channel.basic\_consume(callback, queue='myqueue', no\_ack=True)

```
channel.start_consuming()
```
#### **Implementation: Alternatives**

#### **Beolink.org**

#### **ZeroMQ**

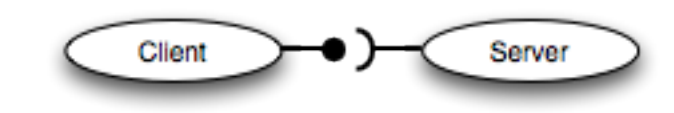

#### #!/usr/bin/env python

import zmq context = zmq.Context() socket = context.socket(zmq.REQ) socket.bind("tcp://127.0.0.1:5000")

while True:  $msg = "my msg"$  socket.send(msg) print "Send", msg  $msg = socket.recv()$ 

#### **Producer Consumer**

#### #!/usr/bin/env python

import zmq context = zmq.Context() socket = context.socket(zmq.REP) socket.bind("tcp://127.0.0.1:5000")

while True: msg = socket.recv() print "Got", msg socket.send(msg)

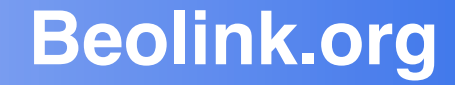

# **…, but it is not fast enough …**

#### **Beolink.org**

The Linux box is running Linux 2.6, it's Xeon X3320 2.5 GHz.

Text executed using the loopback interface (127.0.0.1).

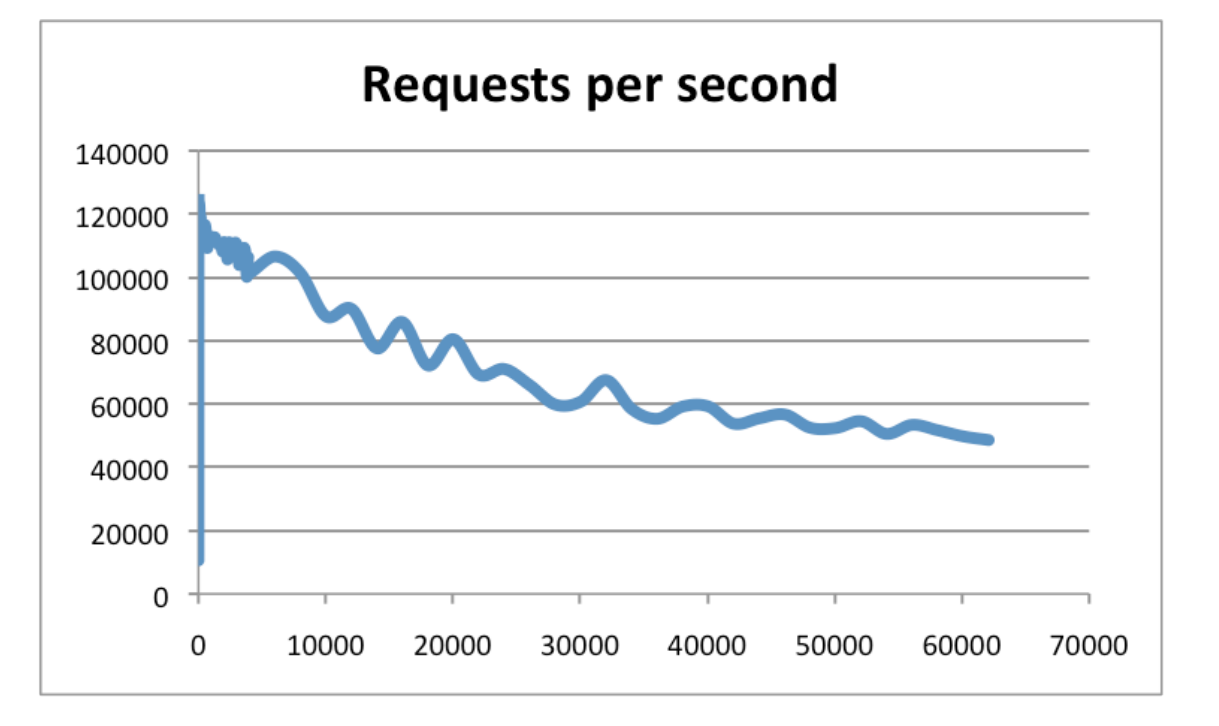

#### **Performance: RabbitMQ**

#### **Beolink.org**

**PowerEdge R610 with dual Xeon E5530s and 40GB RAM**

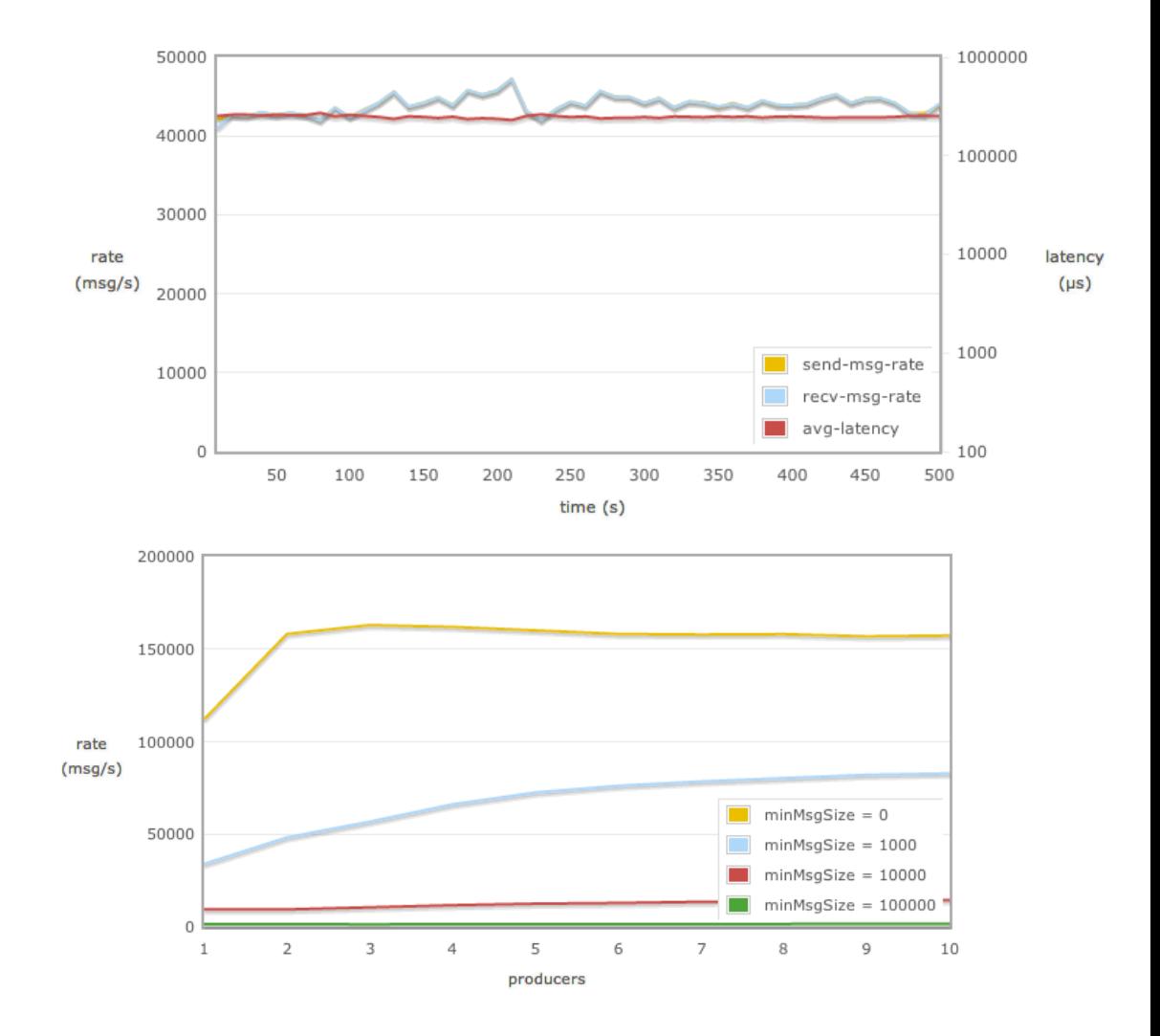

#### **Performance: ActiveMQ/Apollo**

## **Beolink.org**

#### **EC2 High-CPU Extra Large Instance EC2 xlarge**

7 GB of memory 20 EC2 Compute Units (8 virtual cores with 2.5 EC2 Compute Units each) model name : Intel(R) Xeon(R) CPU E5506 @ 2.13GHz

OS: Amazon Linux 64bitLinux ip-10-70-206-42 2.6.35.14-97.44.amzn1.

23

5 Consumer 5 Producer

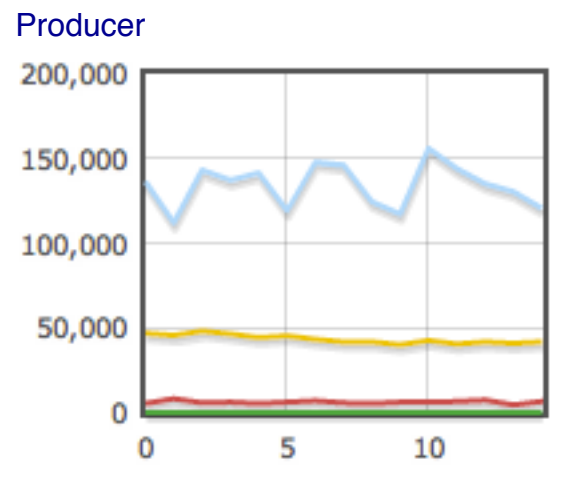

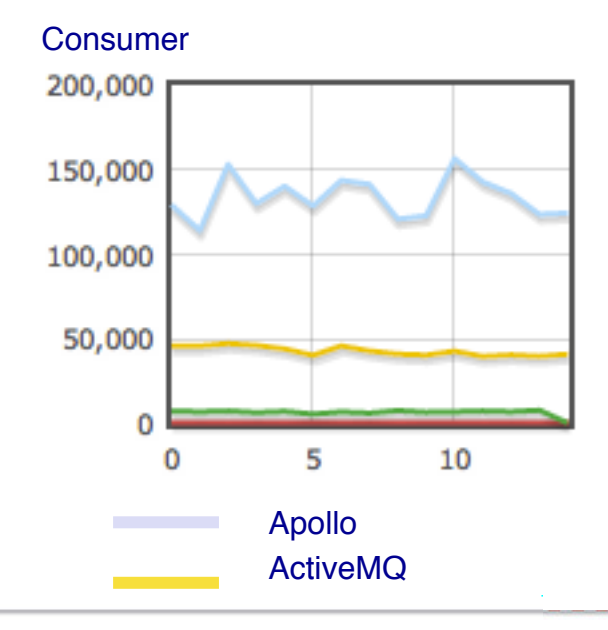

#### **Performance: kafka**

#### **Beolink.org**

message size = 200 bytes batch size = 200 messages fetch  $size = 1MB$ flush interval  $= 600$  messages

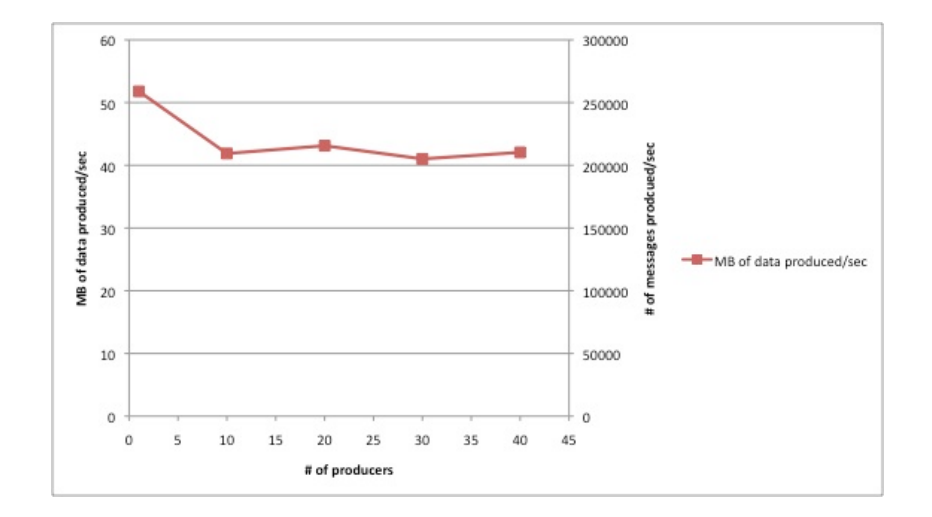

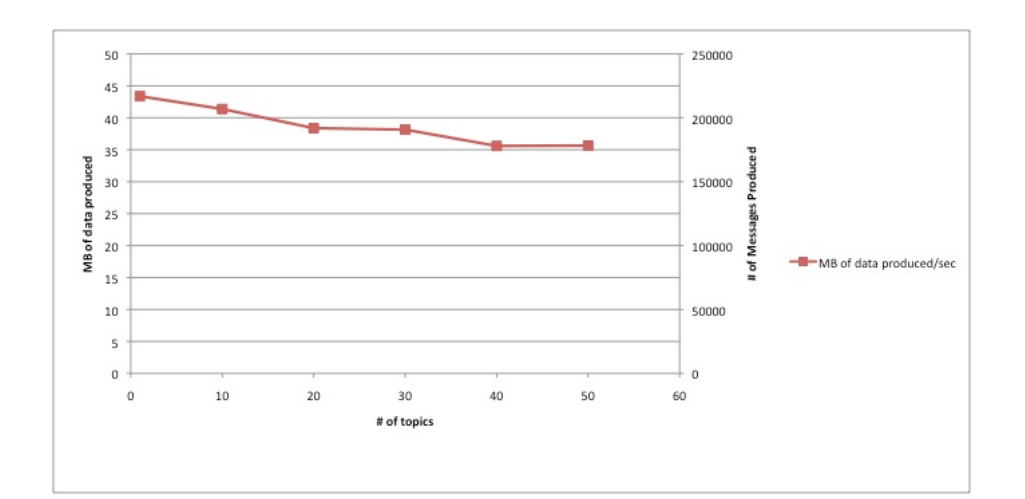

#### **Performance: zeroMQ**

#### **Beolink.org**

Box 1: 8-core AMD Opteron 8356, 2.3GHz Mellanox ConnectX MT25408 in 10GbE mode Linux/Debian 4.0 (kernel version 2.6.24.7) ØMQ version 0.3.1

 $Box 2$ 8-core Intel Xeon E5440, 2.83GHz Mellanox ConnectX MT25408 in 10GbE mode Linux/Debian 4.0 (kernel version 2.6.24.7) ØMQ version 0.3.1

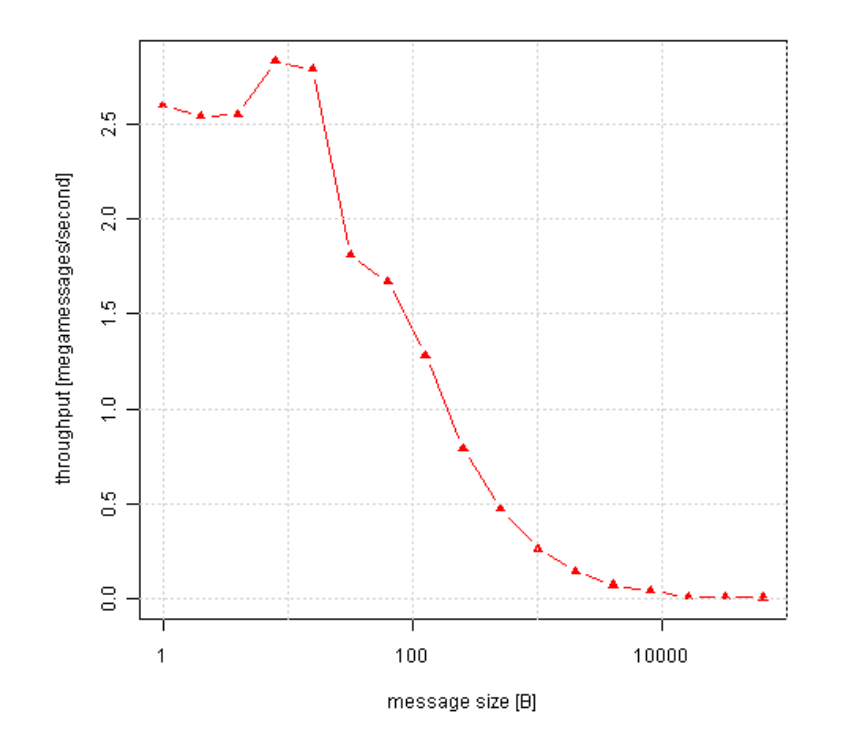

#### **Throughput gets to the maximum of 2.8 million messages per second for messages 8 bytes long**

#### **Performance**

## **Beolink.org**

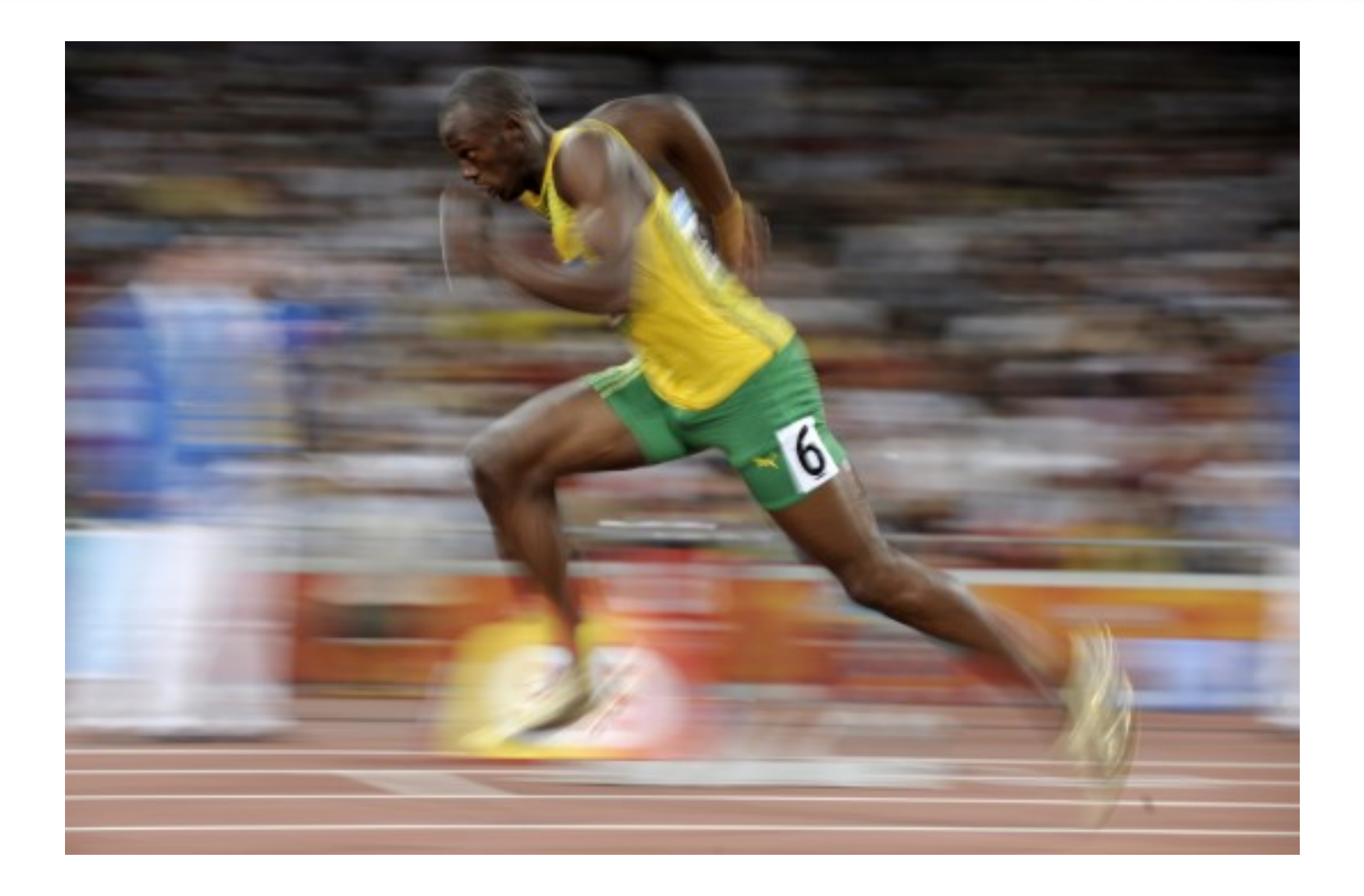

#### **Performance**

#### q **Persistence**

message can fault down to hundreds of message per Second

#### q **Bandwidth**

Message size and Acknowledge increase the usage of bandwidth

#### q **Topics**

The routing based on the value of header, increase the delay

#### q **Queue**

Number of queue increase the delay

#### ■ **Cluster**

Replication message increase the time for the acknowledgement

27

## **Beolink.org**

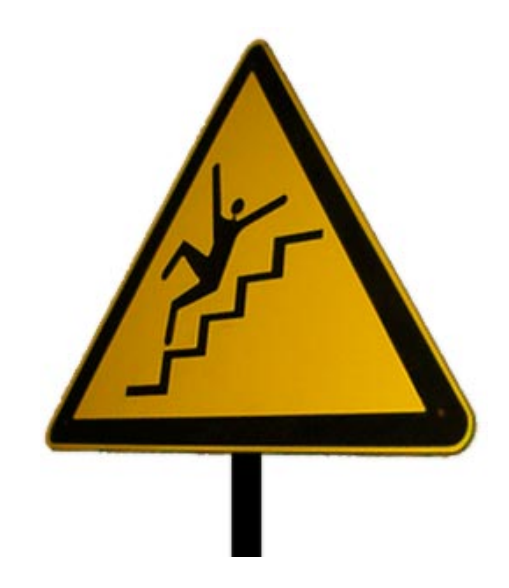

#### **Beolink.org**

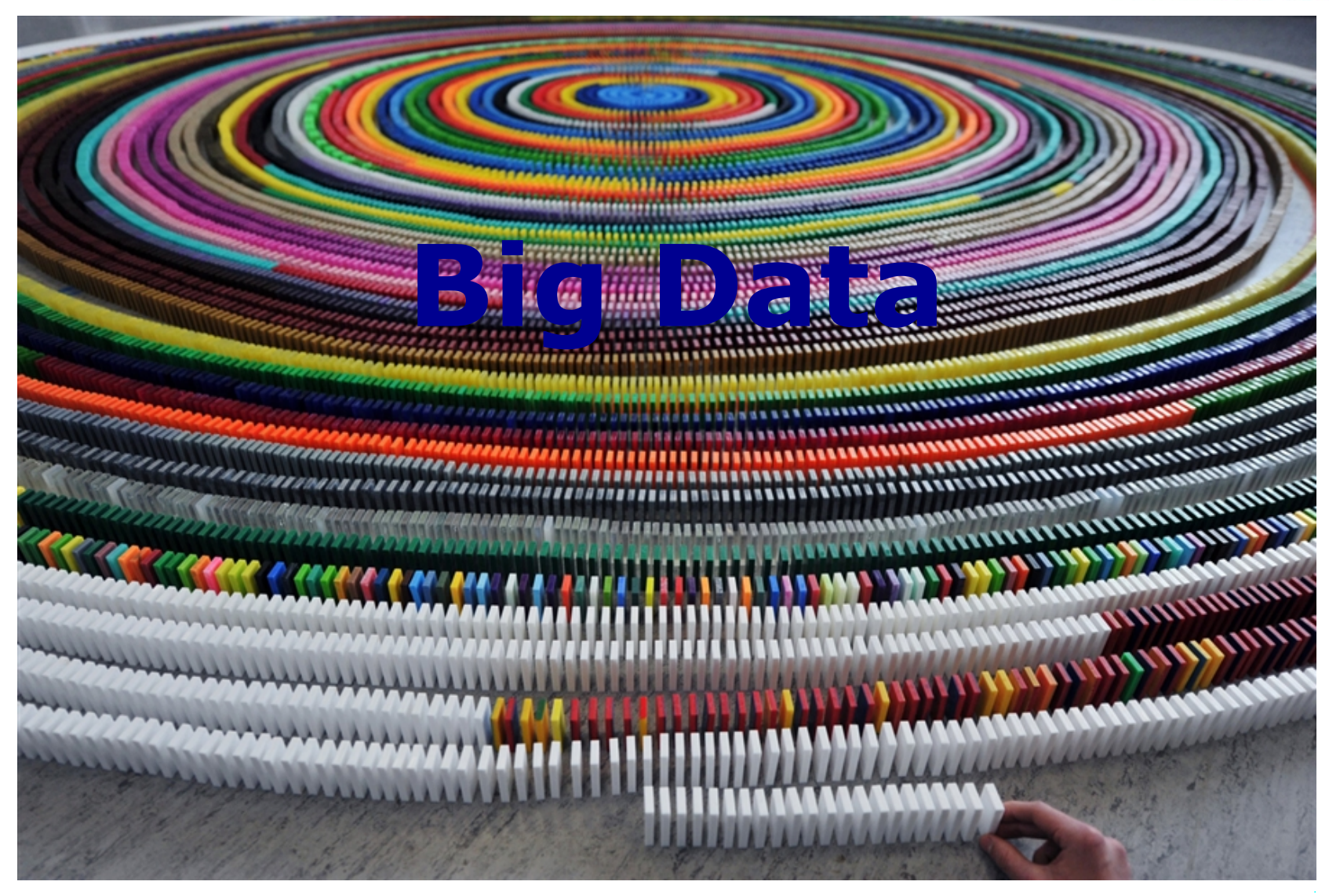

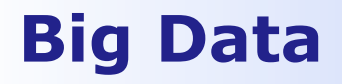

**Beolink.org**

#### **Big data spans three dimensions**

#### **Q** Volume

**Enterprises are awash with ever-growing data of all types, easily amassing terabytes—even petabytes—of information.** 

#### q **Velocity**

**Sometimes 2 minutes is too late. For time-sensitive processes such as catching fraud, big data must be used as it streams into your enterprise in order to maximize its value.** 

#### **Q** Variety

**Big data is any type of data - structured and unstructured data such as text, sensor data, audio, video, click streams, log files and more.** 

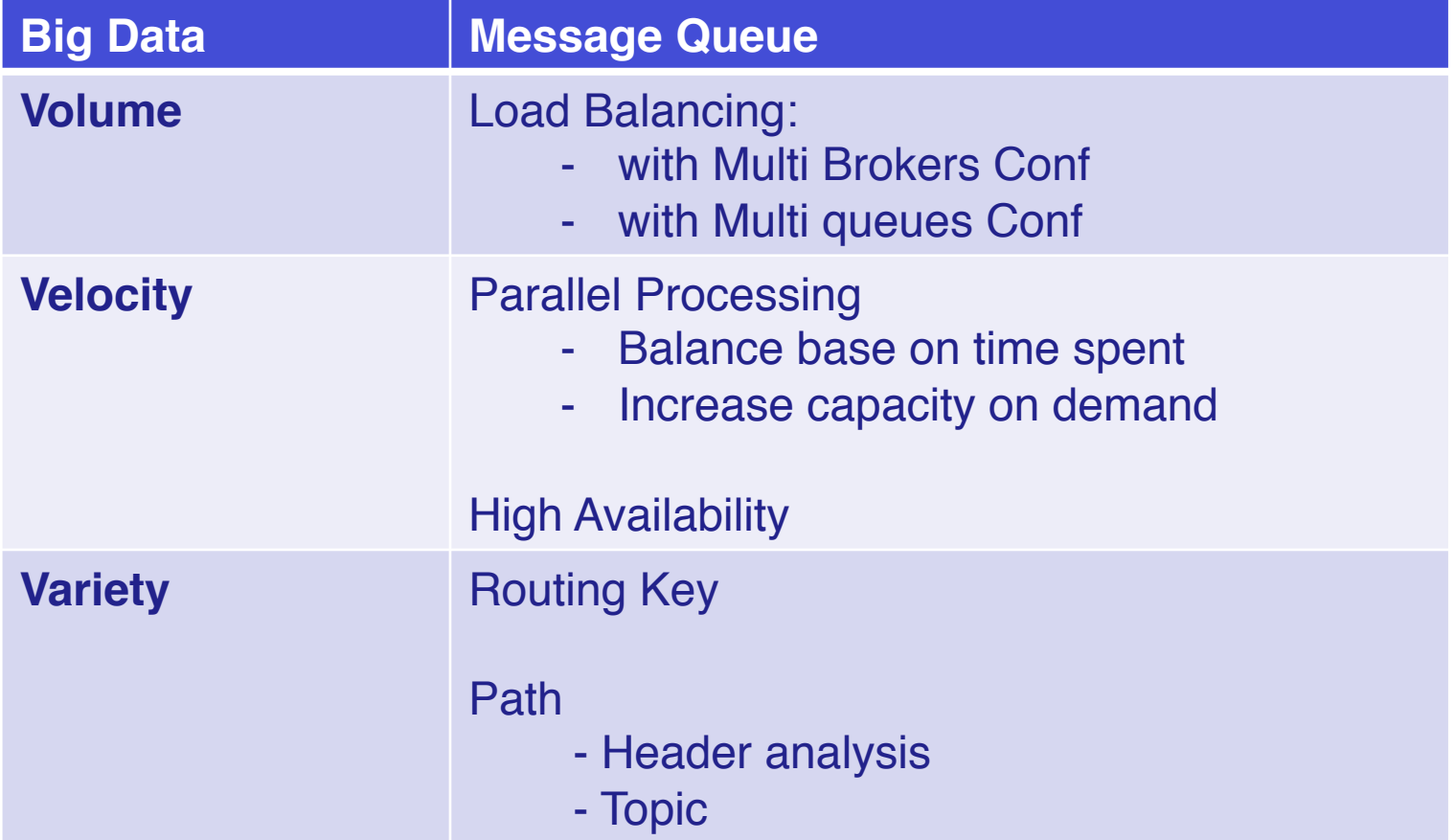

#### **Big Data: Linkedin**

**Beolink.org**

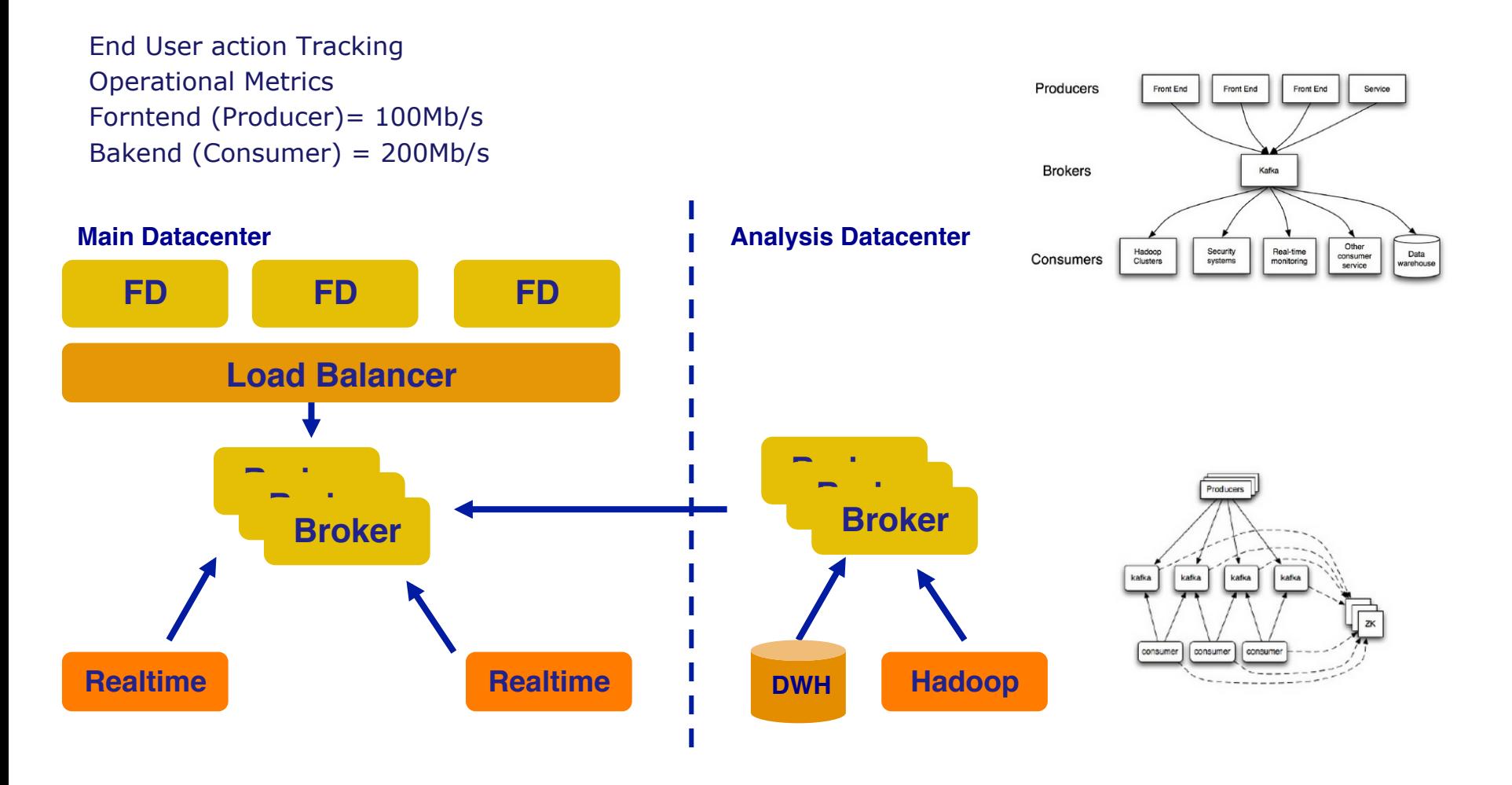

31

http://incubator.apache.org/kafka/design.html

http://research.microsoft.com/en-us/um/people/srikanth/netdb11/netdb11papers/netdb11-final12.pdf

#### **Big Data: Soocial.com**

## **Beolink.org**

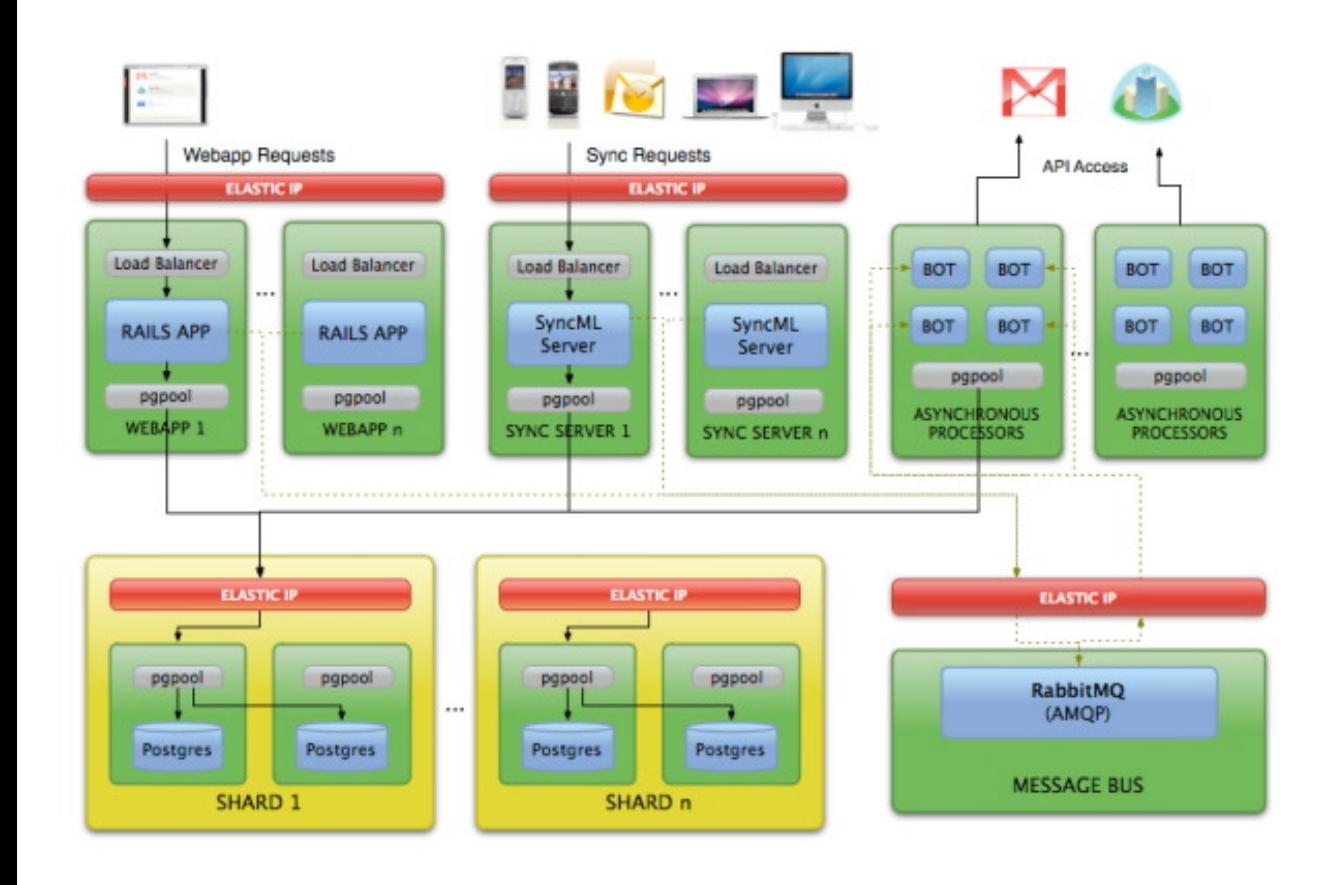

32

#### **Synchronization** btw different applications

Collect tracking data

http://aws.typepad.com/aws/2008/12/

#### **Big Data: CERN**

## **Beolink.org**

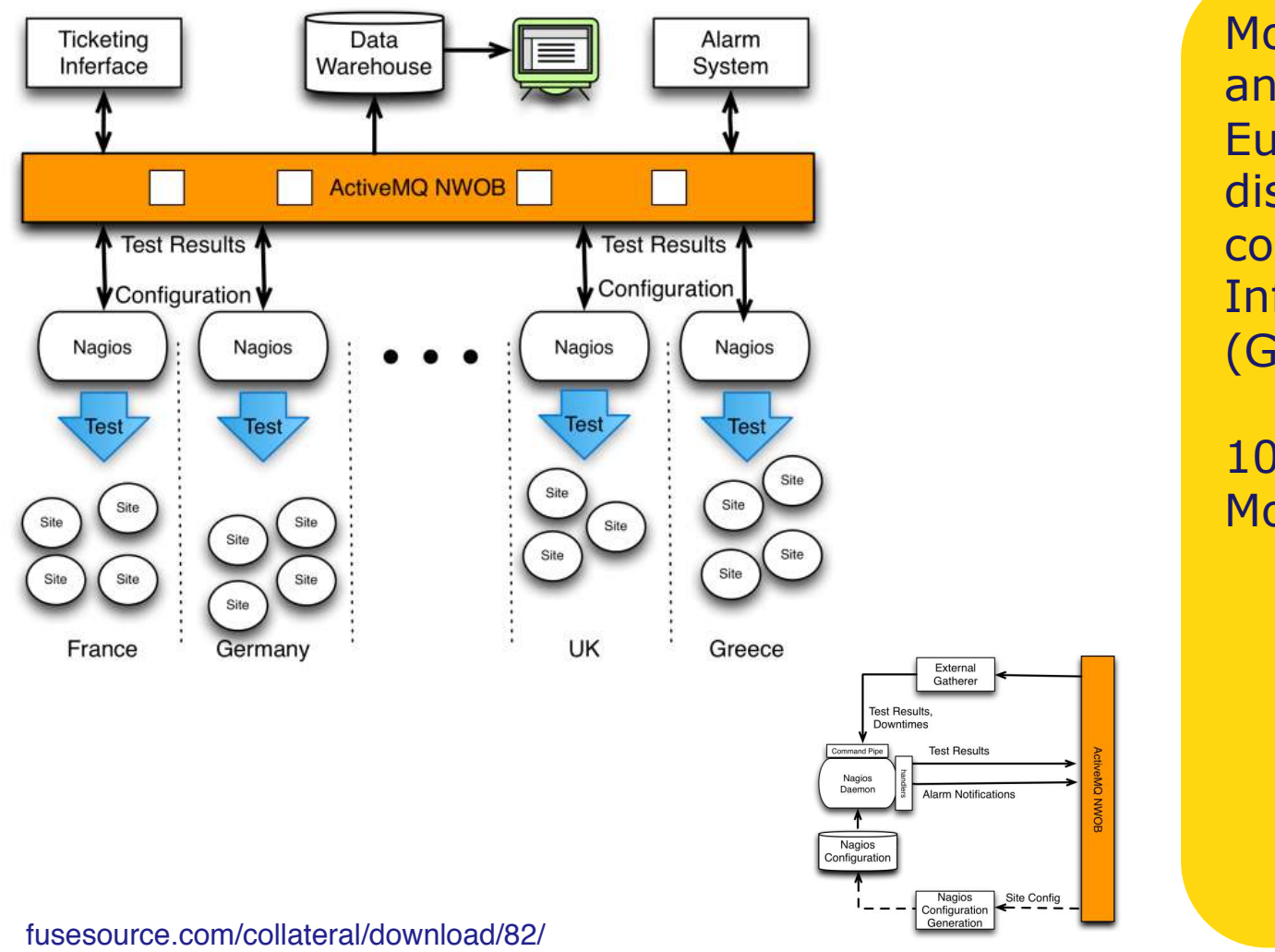

33

Monitor reliability and availability of European distributed computing **Infrastructure** (GRID)

100K system **Monitored** 

#### **Big Data: OpenStack**

#### **Beolink.org**

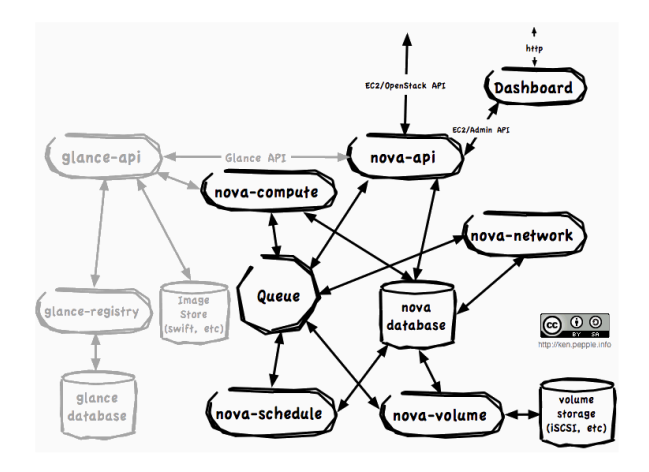

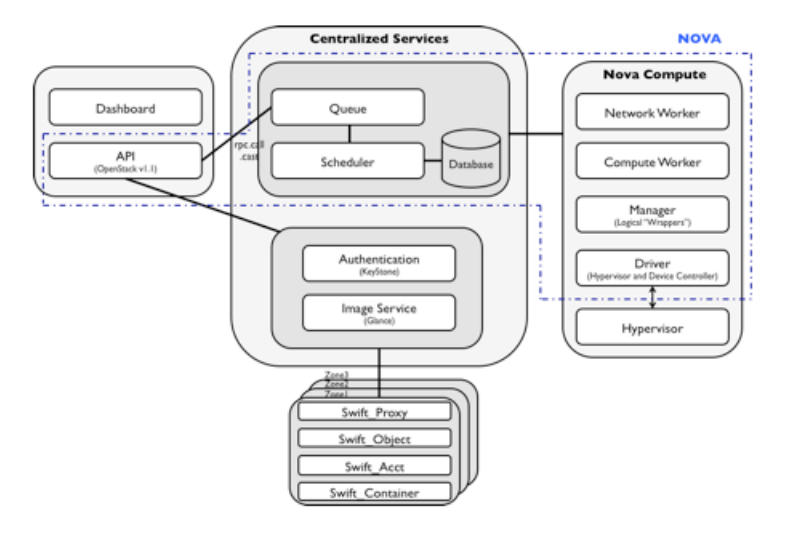

34

**OpenStack** Coordination and provisioning

**RackSpace** Cloud Management **Tasks** 

#### **Cloud Computing: Netflix**

#### **Beolink.org**

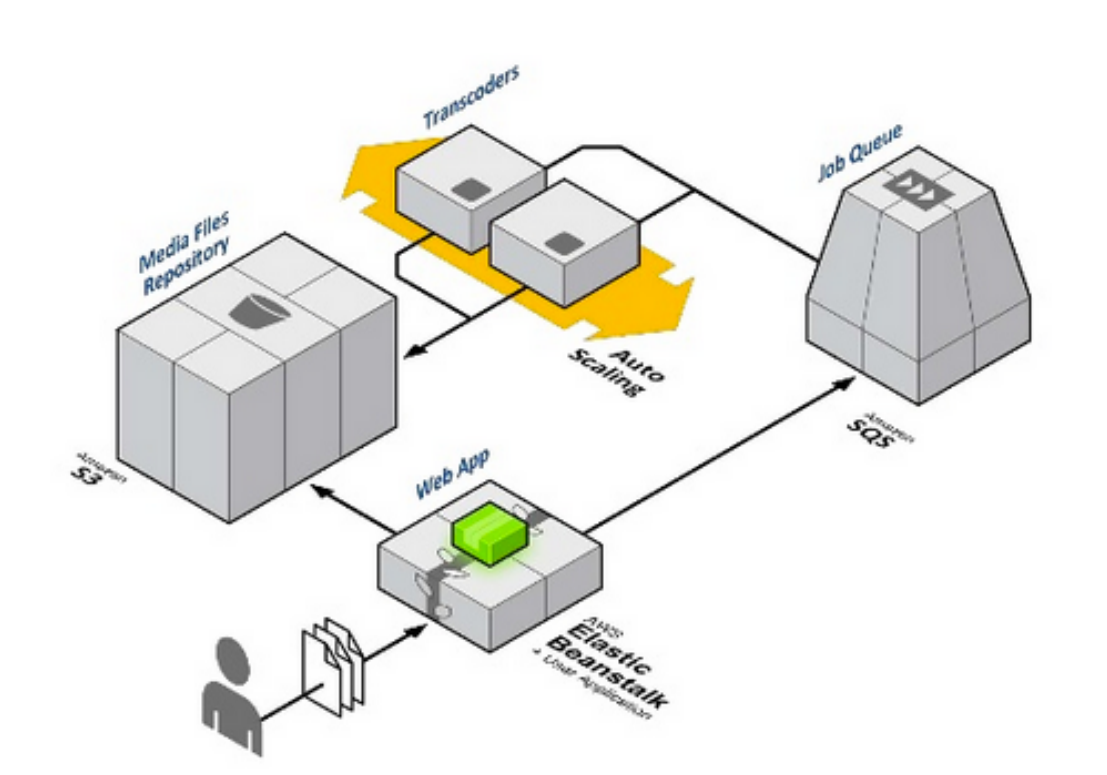

35

**Transcoding** media conversion for different device and channels

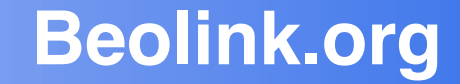

# "Everything fails all the time"

Werner Vogels

CTO of Amazon

#### **Cloud Computing: SLA**

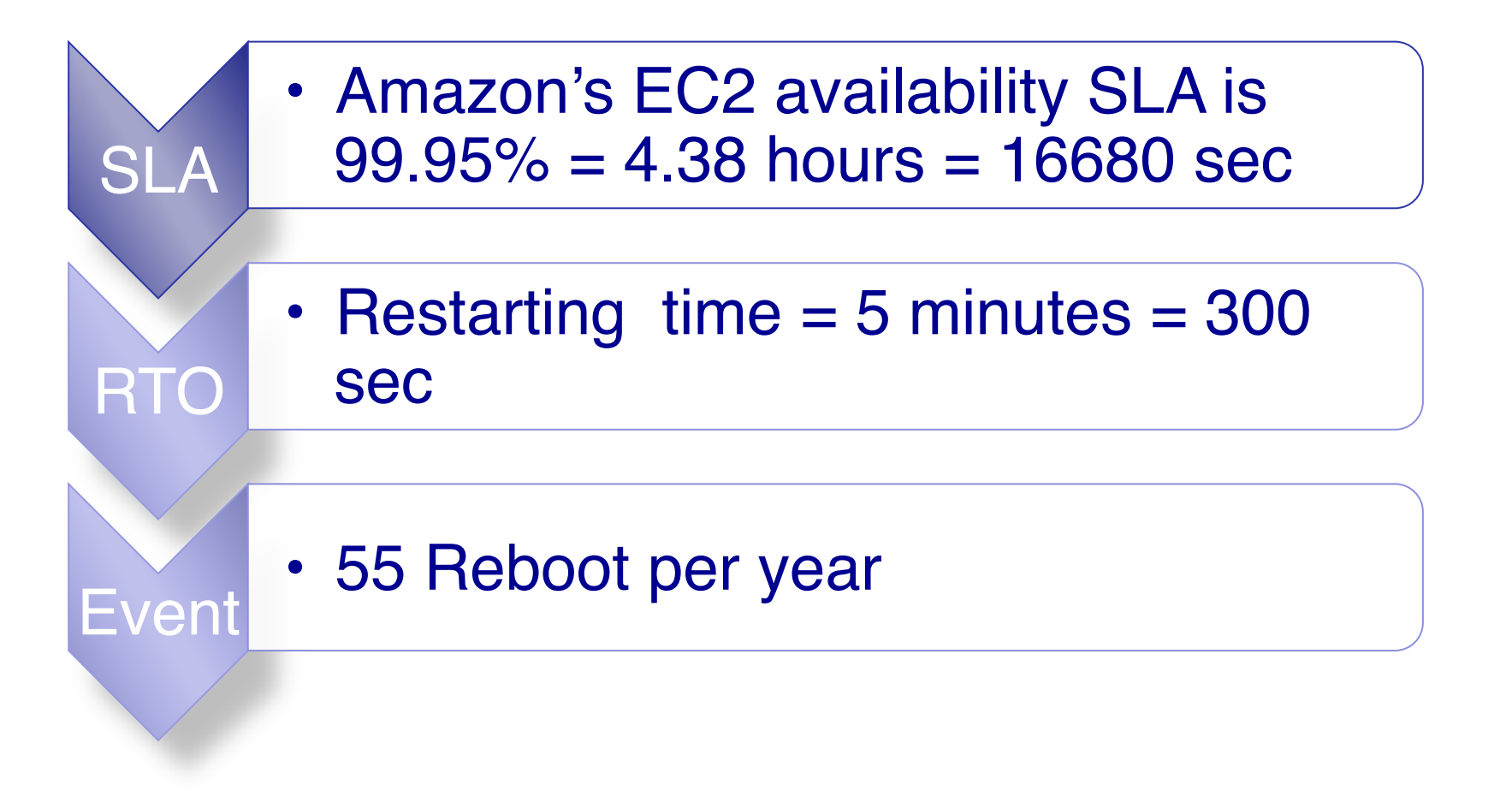

37

#### **No one declare the MTBF !!!**

**Beolink.org**

## Design your application architecture for failure. Don't look for alternatives

…split your applications into different components and, make sure every component of your application has redundancy with no common points of failure…

#### **Cloud Computing: Architecture**

#### **Beolink.org**

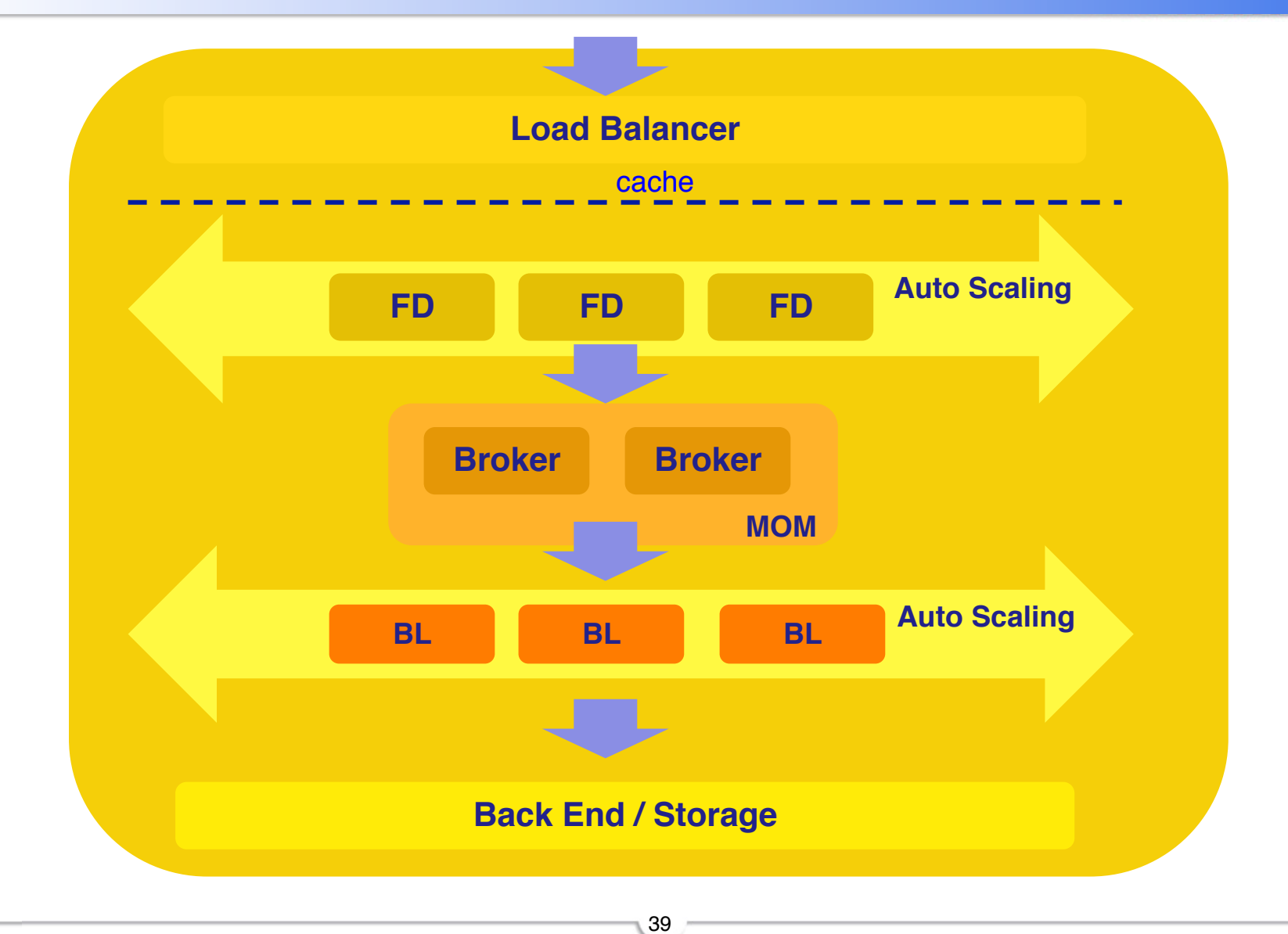

#### **Cloud Computing: Multi site**

#### **Beolink.org**

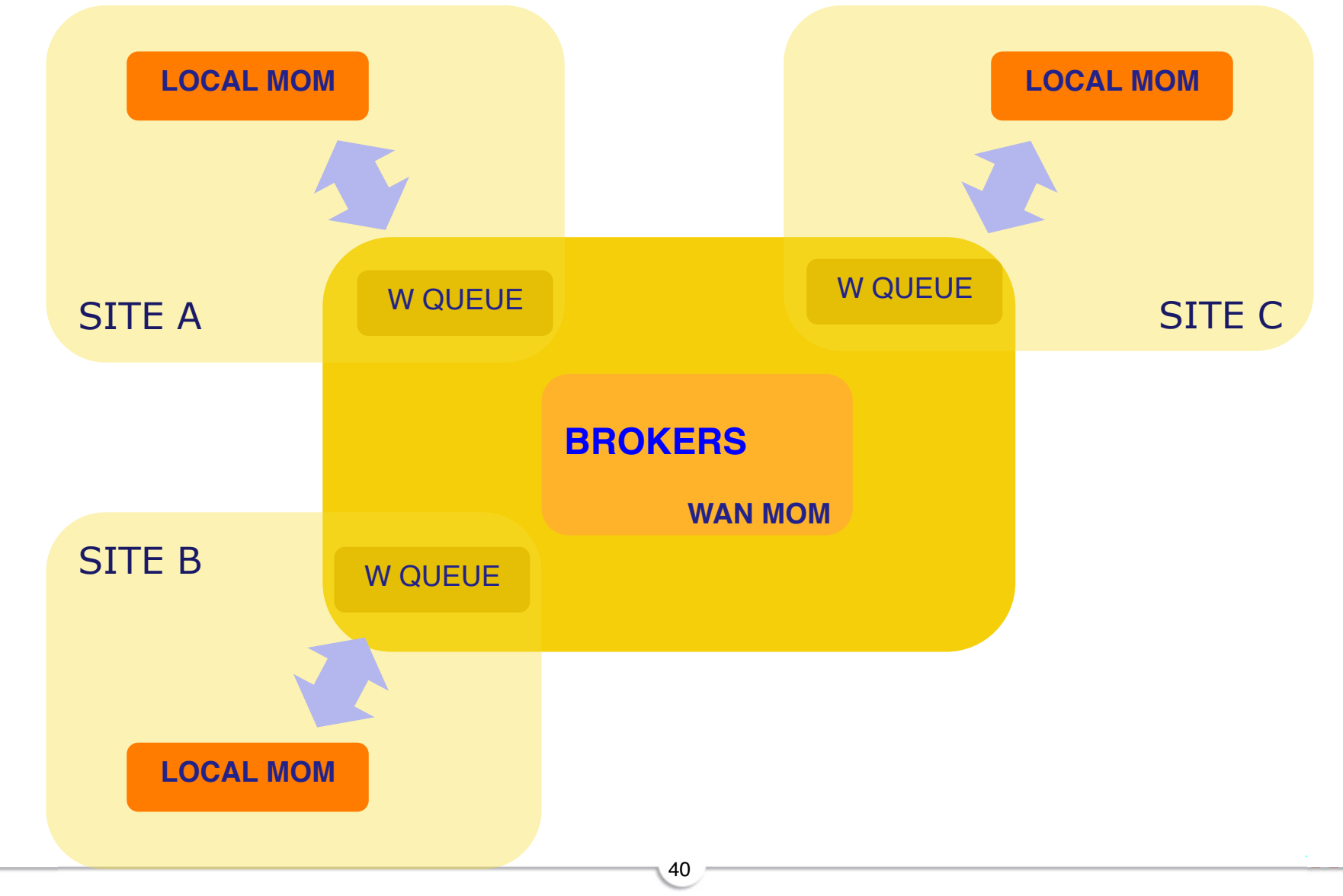

**Beolink.org**

# **High Availability**

#### **□ Master-Salve topology**

queue is assigned to a master node, and all changes to the queue are also replicated to a salve node. If the master has failed, the slave can take over. (e.g. Qpid and ActiveMQ, RabbitMQ).

#### q **Queue Distribution**

queues are created and live in a single node, and all nodes know about all the queues in the system. When a node receives a request to a queue that is not available in the current node, it routes the request to the node that has the queue. (e.g. RabbitMQ)

#### **Q Cluster Connections**

Clients may define cluster connections giving a list of broker nodes, and messages are distributed across those nodes based on a defined policy (e.g. Fault Tolerance Policy, Load Balancing Policy). It also supports message redistribution, and it plays a minor role in this setup.

#### $\blacksquare$  **Broker networks**

The brokers are arranged in a topology, and subscriptions are propagated through the topology until messages reach a subscriber. Usually, this uses Consumer priority mode where brokers that are close to the point of origin are more likely to receive the messages. The challenge is how to load balance those messages. (e.g. ActiveMQ)

#### **Cloud Computing: Cluster**

#### **Beolink.org**

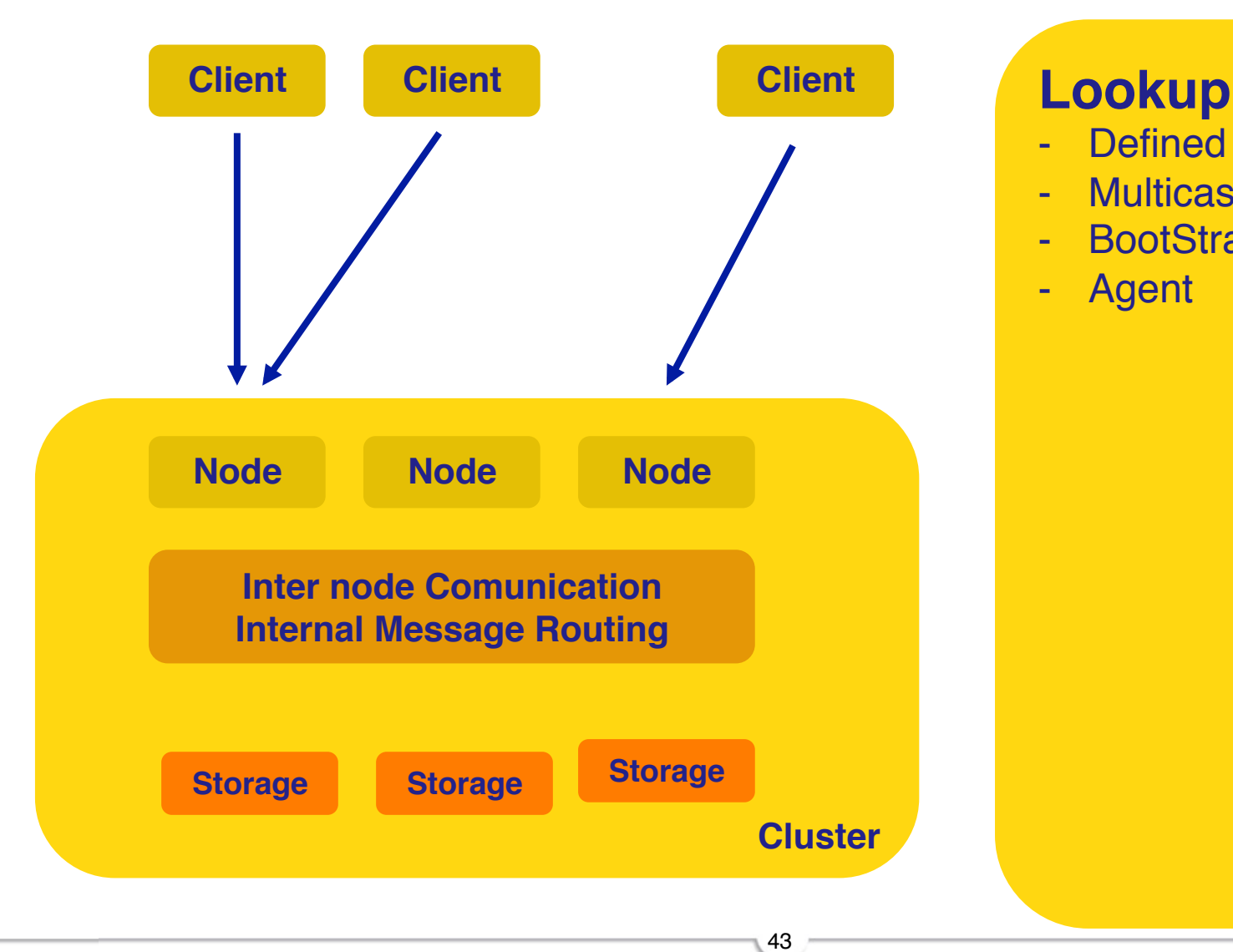

- Defined IP
- Multicast
- BootStrap
- Agent

#### **Cloud Computing: Cluster**

## **Beolink.org**

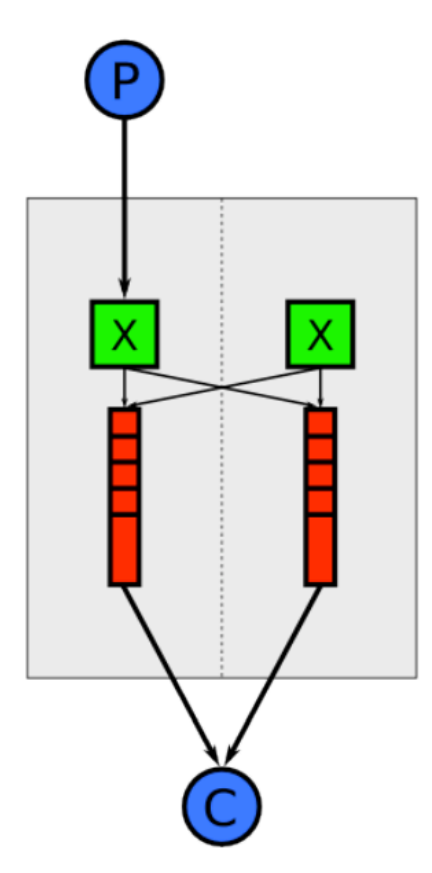

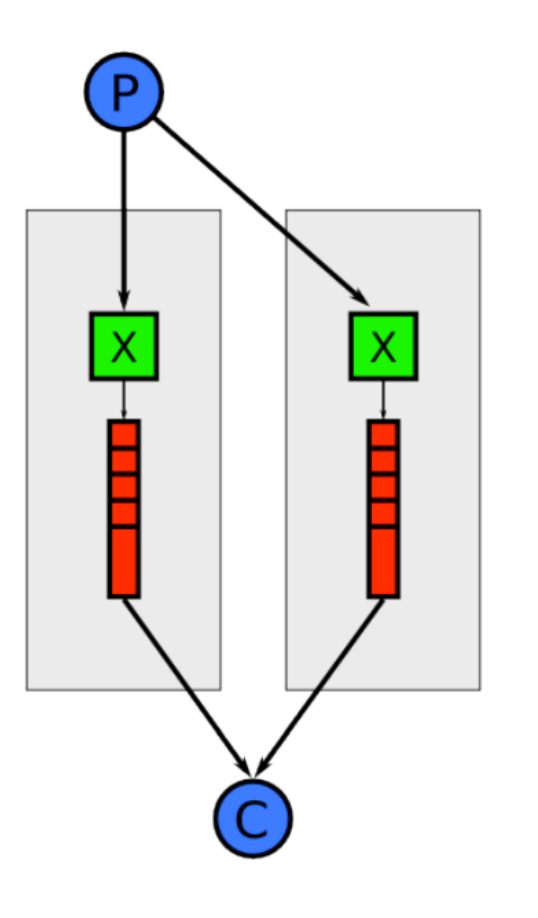

**Configuration** Two Cluster with one node

> Single Cluster with two nodes

#### RabbitMQ: http://skillsmatter.com/custom/presentations/talk4.rabbitmq\_internals.pdf

#### **Cloud Computing: Federation/ Shovel**

## **Beolink.org**

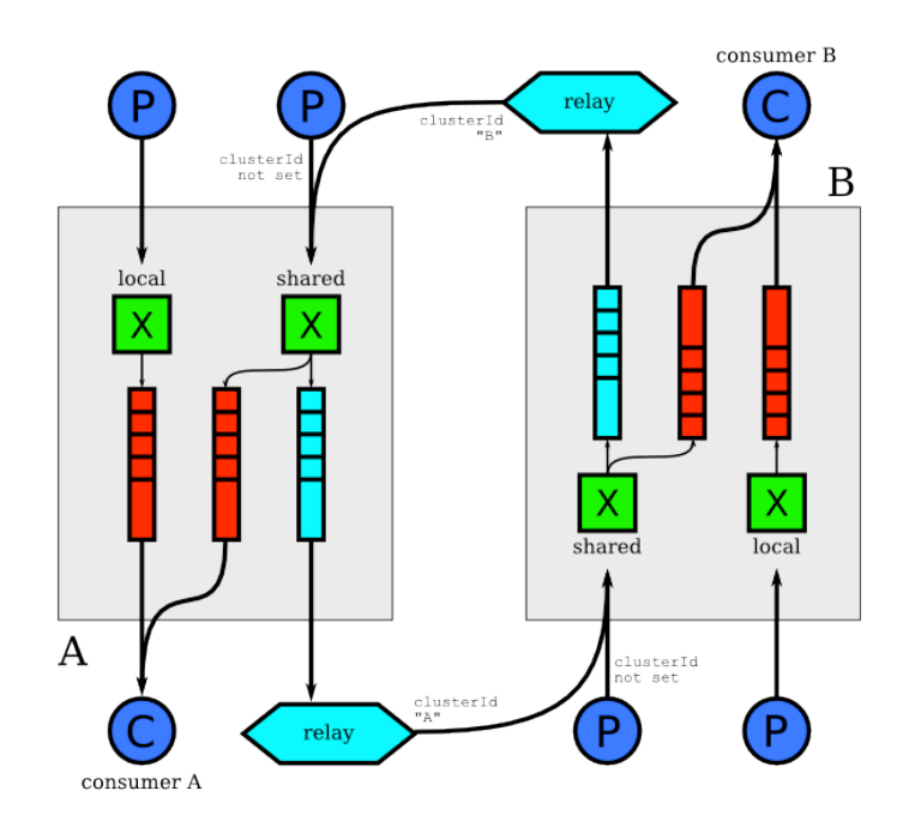

#### RabbitMQ: http://skillsmatter.com/custom/presentations/talk4.rabbitmq\_internals.pdf

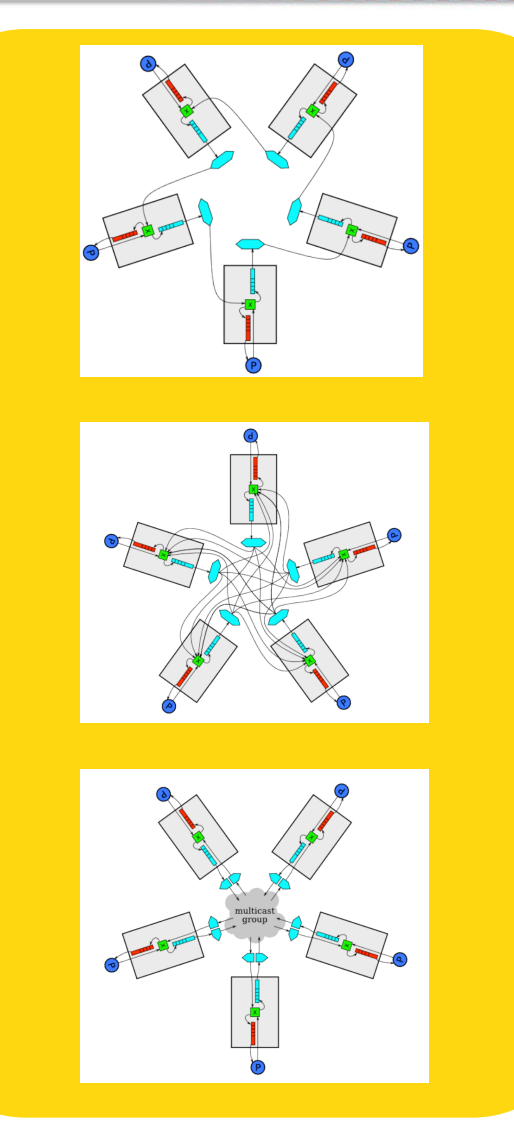

#### **Beolink.org**

# Are you happy? **Are you happy?**

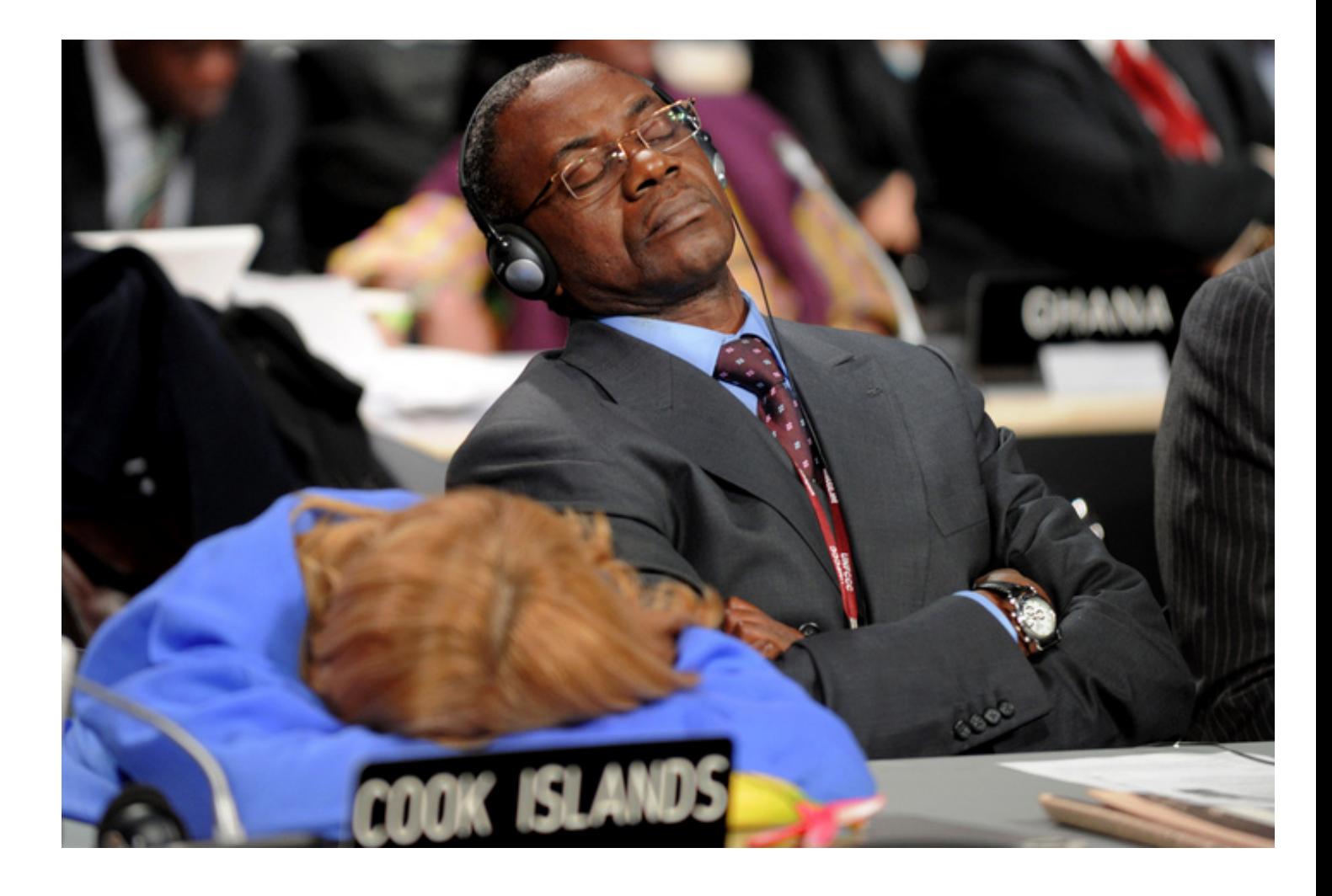

#### **Critical Points**

#### **□ Dimension**

- $\Box$  Message Size
- **Q** Number of Queue
- $\Box$  Persistence
- $\Box$  Delay of the queue

**Q Persistence only when you need** 

- **□ Cluster on client side or via boostrap**
- **Q Acknowledge when you need**

47

- **Q Topic vs Queue**
- **Queue Length**
- □ Performance Test

## **Beolink.org**

#### $E = (P/C-1)^*T$  $L = (P-C)*T$

#### **More complex**

**Beolink.org**

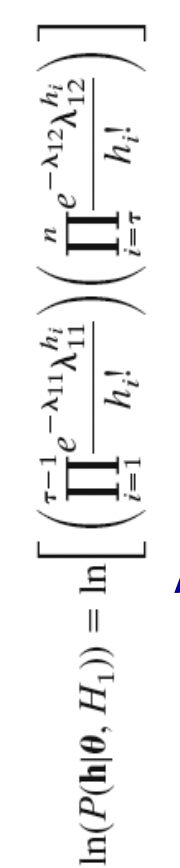

Exponential probability density

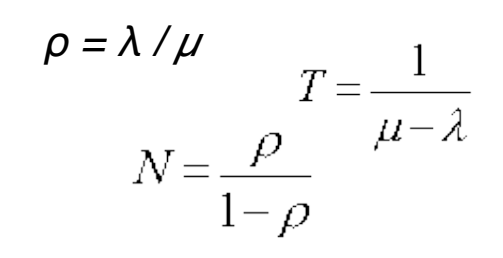

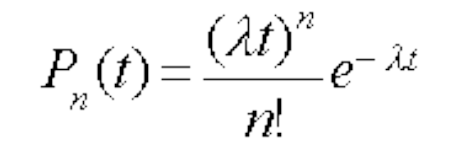

All customers have the same value

Any arbitrary probability distribution

Transmission Delay

$$
P_{0}(t) = e^{-\lambda t}
$$
 Processing Delay

#### Propagation Delay

$$
\ln(P(\mathbf{h}|\boldsymbol{\theta}, H_0)) = \ln\left(\prod_{i=1}^n \frac{e^{-\lambda_0} \lambda_0^{h_i}}{h_i!}\right) = -n\lambda_0 + \ln(\lambda_0)^* \sum_{i=1}^n h_i - \sum_{i=1}^n \ln(h_i!)
$$

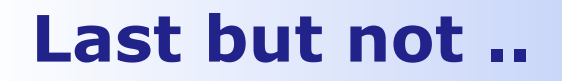

#### **Beolink.org**

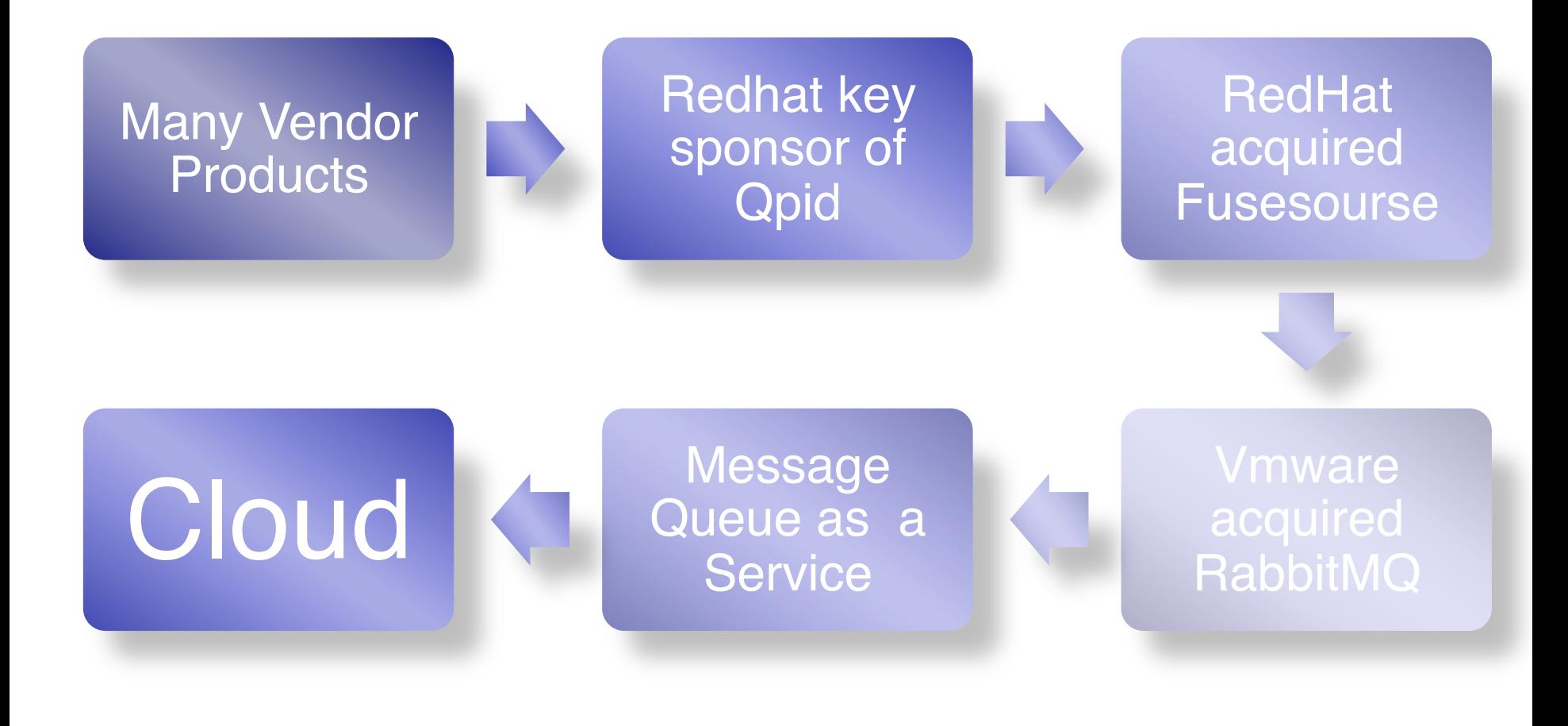

The science of programming:

"... make building blocks that people can understand and use *easily*, and people will work together to solve the very largest problems."

#### **I look forward to meeting you… Beolink.org**

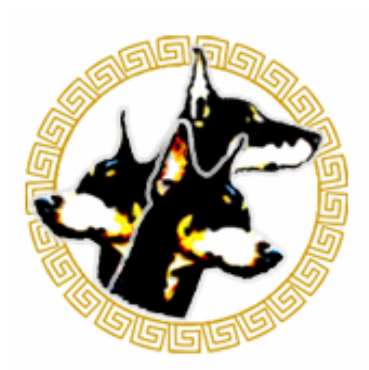

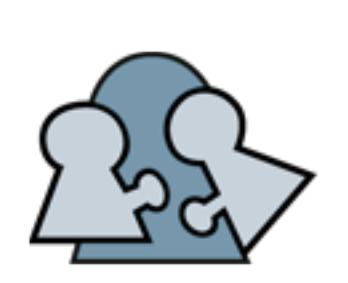

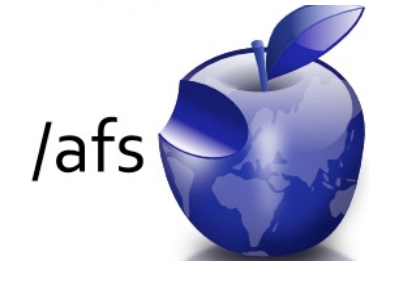

#### **XVII European AFS meeting 2012 University of Edinburgh October 16th to 18th**

#### Who should attend:

- Everyone interested in deploying a globally accessible file system
	- Everyone interested in learning more about real world usage of Kerberos authentication in single realm and federated single sign-on environments
	- Everyone who wants to share their knowledge and experience with other members of the AFS and Kerberos communities
	- Everyone who wants to find out the latest developments affecting AFS and Kerberos

More Info: http://openafs2012.inf.ed.ac.uk/

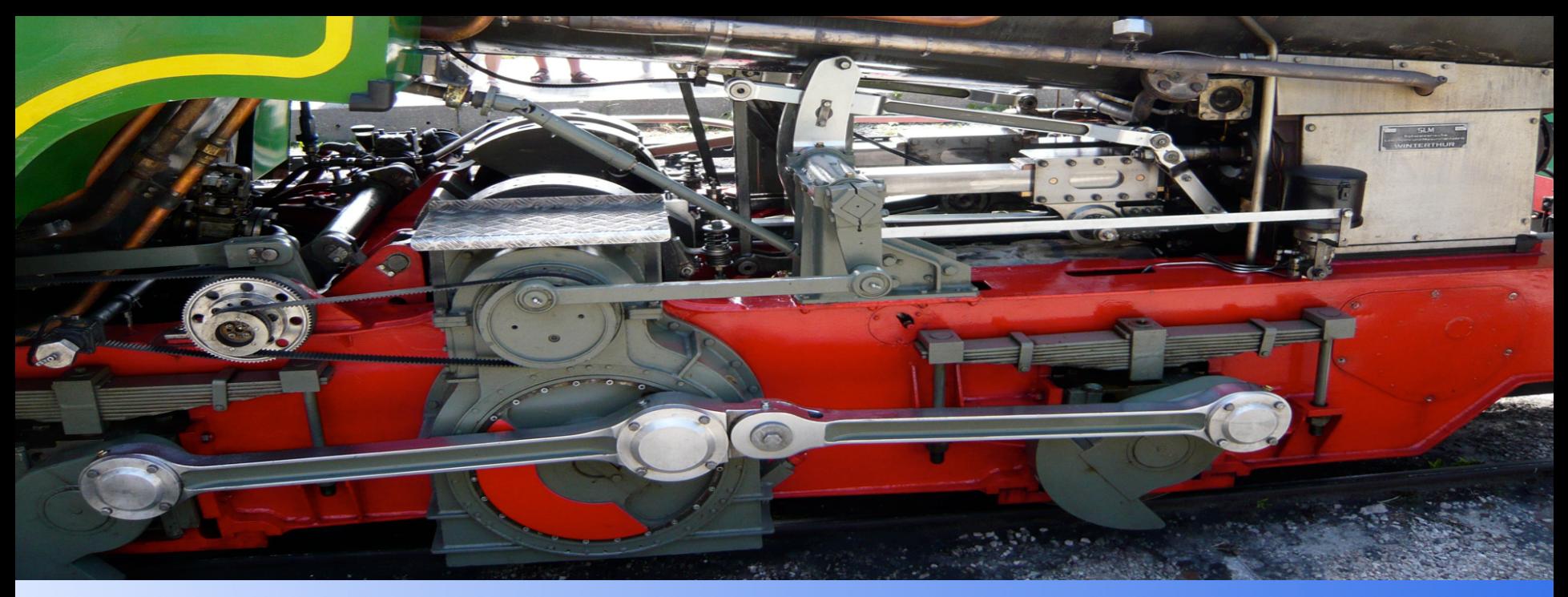

#### Thank you

manfred@freemails.ch http://www.beolink.org

# **Beolink.org**

**Message Queue Length** 

Which is the right size ?

# …30% extra capacity

savel

**rere** 

OFFER EXTENDED

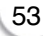

#### **Beolink.org**

#### **Basic Formula**

**Beolink.org**

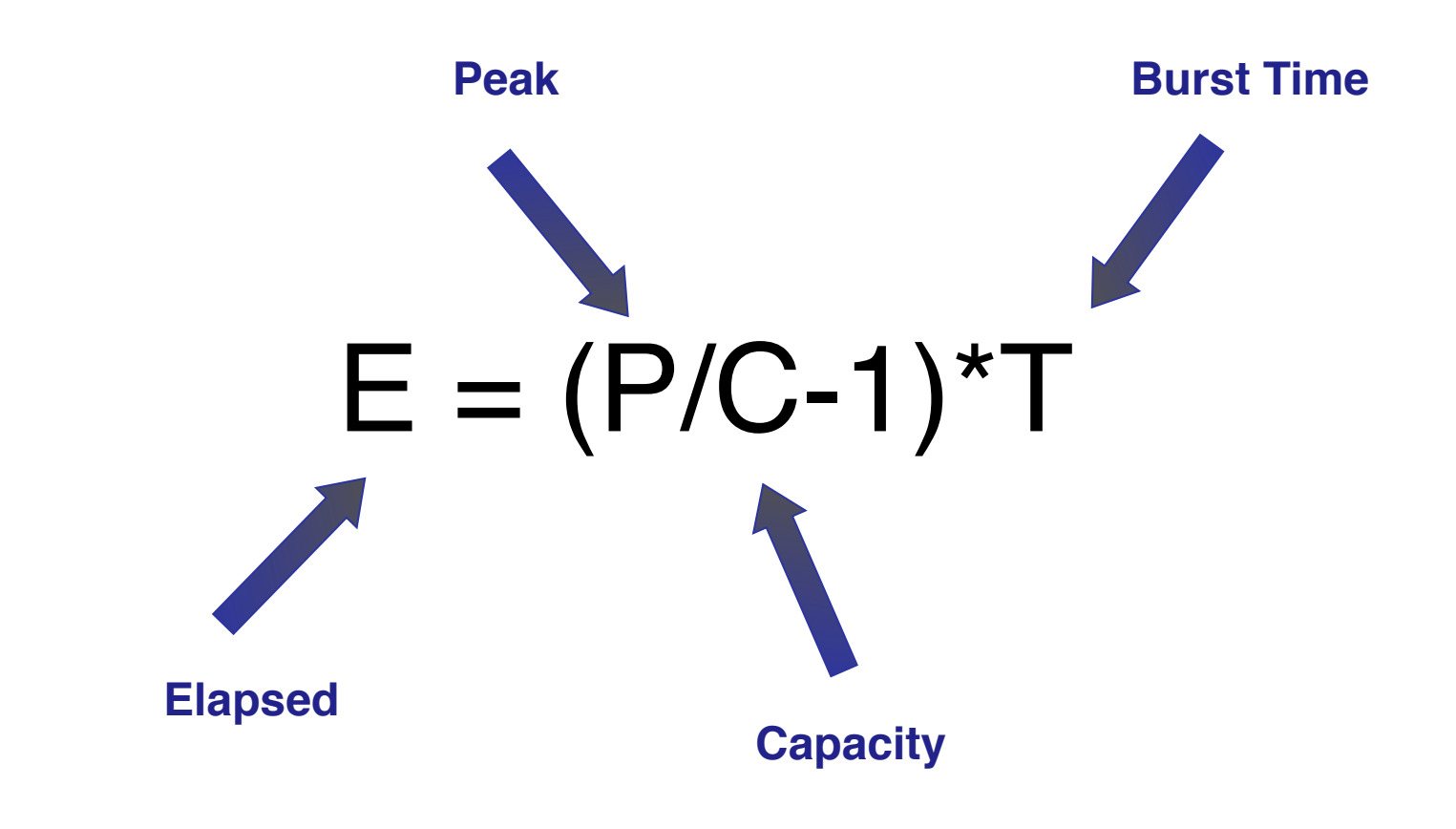

#### **Basic Formula**

#### **Beolink.org**

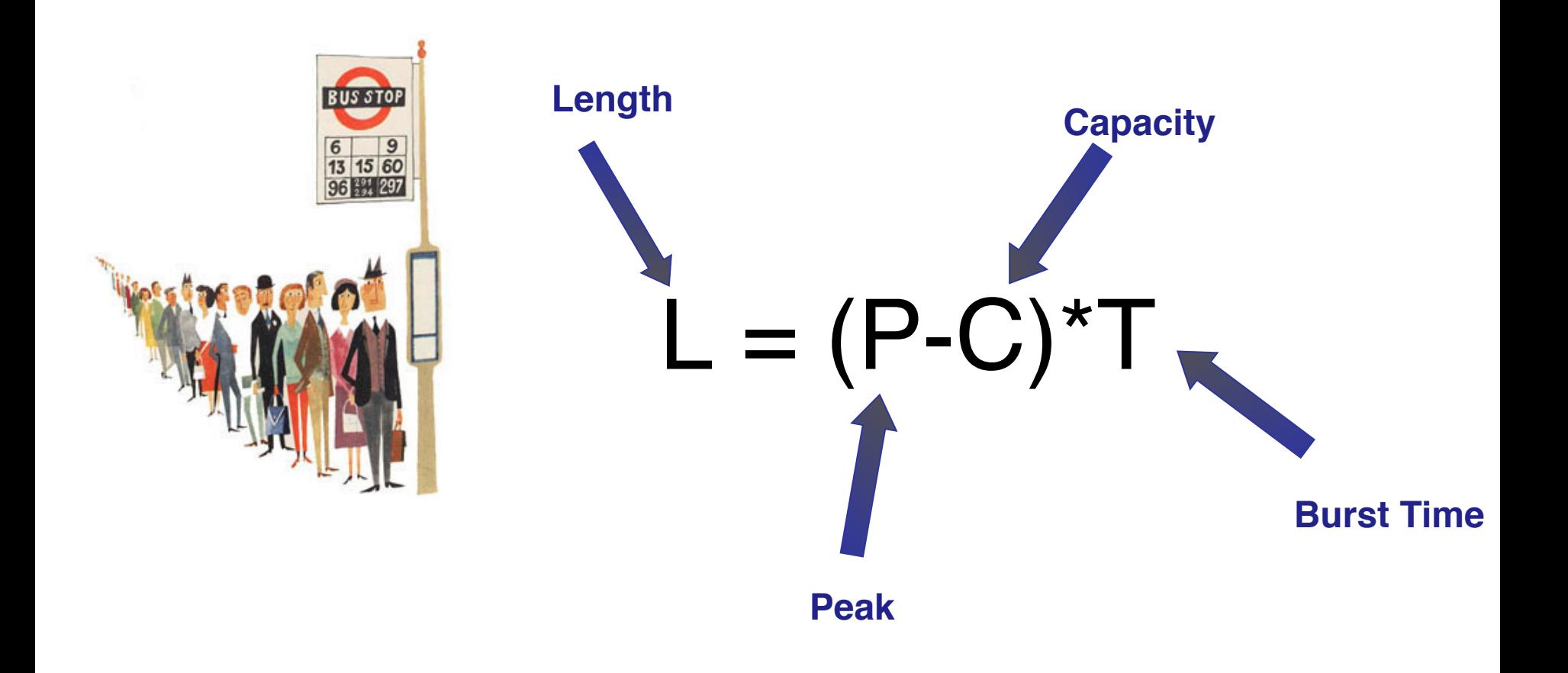